### **МИНИСТЕРСТВО ОБРАЗОВАНИЯ И НАУКИ РОССИЙСКОЙ ФЕДЕРАЦИИ ФИЛИАЛ КУБАНСКОГО ГОСУДАРСТВЕННОГО УНИВЕРСИТЕТА В Г. СЛАВЯНСКЕ-НА-КУБАНИ**

#### **Кафедра математики, информатики, естественнонаучных и общетехнических дисциплин**

# **Н. Е. РАДЧЕНКО**

# **ФИЗИКА**

# **Разделы «Электричество и магнетизм»**

**Методические материалы к проведению лабораторного практикума, изучению разделов дисциплины и организации самостоятельной работы студентов 2-го курса бакалавриата, обучающихся по направлению 44.03.05 Педагогическое образование (с двумя профилями подготовки – Технология, Экономика) очной формы обучения**

> Славянск-на-Кубани Филиал Кубанского государственного университета в г. Славянске-на-Кубани 2018

**УДК 94 (100) ББК 63.3 (0) 5 М 24**

Рекомендовано к печати кафедрой математики, информатики, естественнонаучных и общетехнических дисциплин филиала Кубанского государственного университета в г. Славянске-на-Кубани Протокол № 13 от 29 мая 2018 г.

#### *Рецензент:* Кандидат физико-математических наук, доцент *А. Н. Чернышев*

#### **Радченко, Н. Е.**

**М 24 Физика. Разделы «Электричество и магнетизм»** : методические материалы к проведению лабораторного практикума, изучению разделов дисциплины и организации самостоятельной работы студентов 2-го курса бакалавриата, обучающихся по направлению 44.03.05 Педагогическое образование (с двумя профилями подготовки – Технология, Экономика) очной формы обучения / Н. Е. Радченко. – Славянск-на-Кубани : Филиал Кубанского гос. ун-та в г. Славянске-на-Кубани, 2018. – 42 с. 1 экз.

Методические материалы составлены в соответствии с ФГОС высшего образования, учебным планом и учебной программой курса, содержат методические рекомендации к организации процессов освоения дисциплины, к изучению теоретической и практической части, самостоятельной работе студентов, а также по подготовке к экзамену.

Издание адресовано студентам 2-го курса бакалавриата, обучающимся по направлению 44.03.05 Педагогическое образование (с двумя профилями подготовки – Технология, Экономика) очной формы обучения.

Электронная версия издания размещена в электронной информационнообразовательной среде филиала и доступна обучающимся из любой точки доступа к информационно-коммуникационной сети «Интернет».

> ББК 63.3 (0) 5 УДК 94 (100)

© Филиал Кубанского государственного университета в г. Славянске-на-Кубани, 2018

# **СОДЕРЖАНИЕ**

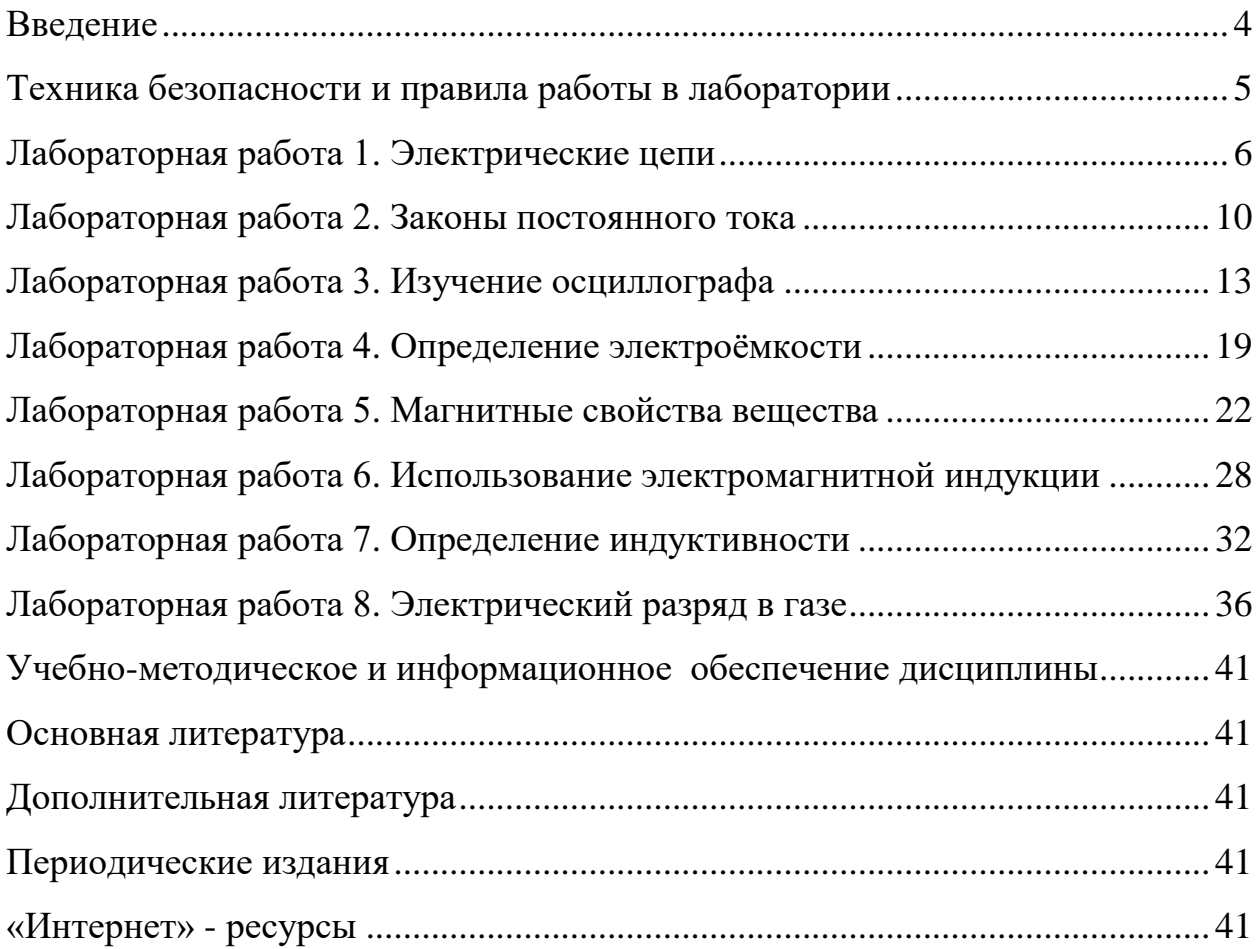

## **ВВЕДЕНИЕ**

<span id="page-3-0"></span>В изучении технических дисциплин будущим учителем значительная часть учебного времени отводится на лабораторный практикум.

Основой лабораторной работы является эксперимент, выполняемый на учебном оборудовании с допустимой погрешностью полученных результатов. При подготовке учебного эксперимента требуется выделение нескольких основных черт процесса или явления, лежащих в его основе.

При выполнении лабораторных работ студент должен научиться самостоятельному овладению способами постановки и проведения эксперимента, а также методами оценки полученных результатов, в результате чего формируются следующие компетенции:

- способность использовать естественнонаучные и математические знания для ориентирования в современном информационном пространстве  $(OK-3)$ ;

- способность использовать возможности образовательной среды для достижения личностных, метапредметных и предметных результатов обучения и обеспечения качества учебно-воспитательного процесса средствами преподаваемых учебных предметов (ПК-4).

Перед выполнением работы необходимо, помимо данного пособия, ознакомиться с соответствующим разделом учебника или конспектом лекций, а также изучить лабораторное оборудование, применяемое для выполнения учебного эксперимента. Во время проведения лабораторных работ особое внимание уделяется рациональному использованию учебного времени.

Полученные в результате выполнения работы экспериментальные и расчётные данные записываются в таблицы, отчёт о проделанной работе оформляется согласно методическим указаниям.

Для обработки результатов измерений используется микрокалькулятор, при этом следует помнить, что рассчитанные значения величин не могут быть точнее их измеренных значений.

После проверки преподавателем правильности оформления отчёта происходит процедура защиты лабораторной работы.

В процессе защиты студентом демонстрируются знания, позволяющие преподавателю сделать выводы об усвоении теоретического материала и степени самостоятельности выполнения лабораторной работы.

Защита происходит в течение учебного времени, оставшегося после выполнения очередного эксперимента, и в виде исключения - во время консультации.

# **ТЕХНИКА БЕЗОПАСНОСТИ И ПРАВИЛА РАБОТЫ В ЛАБОРАТОРИИ**

<span id="page-4-0"></span>1. К занятиям в лаборатории допускаются только студенты, прошедшие вводный инструктаж по технике безопасности.

2. Лабораторные работы выполняются на лабораторных стендах бригадами по 4-5 человек.

3. При подготовке к очередной лабораторной работе студент должен уяснить цель, содержание работы и методику её проведения, изучить устройство стенда.

4. При сборке электрической схемы следует придерживаться следующего порядка: сначала собрать цепь, содержащую ваттметр, нагрузочные сопротивления и амперметры, затем подсоединить к схеме вольтметры.

5. Собранная схема предъявляется для проверки преподавателю и только в его присутствии подключается к сети.

6. Выполнив работу, каждый студент предъявляет для проверки преподавателю полученные экспериментальные данные.

7. В случае нарушения внутреннего распорядка или правил техники безопасности студент отстраняется от выполнения лабораторной работы.

8. К повторному выполнению лабораторной работы студент допускается с разрешения заведующего кафедрой или декана факультета.

### Лабораторная работа 1

#### Тема: Электрические цепи

<span id="page-5-1"></span><span id="page-5-0"></span>Цель работы: экспериментально подтвердить закон Ома для участка цепи, изучить последовательное и параллельное соединение сопротивлений, исследовать делитель напряжения, приобрести навыки в сборке простейших электрических схем.

Приборы и принадлежности: электротехнический стенд с вольтметрами V1-V4, миллиамперметрами mA1-mA6, сопротивлениями R1, R2, R3-R7, тумблерами S1, S2, источником напряжения. Соединительные провода с фигурными наконечниками.

#### Формируемые владения:

- способен собирать простейшие электрические цепи с последовательным и параллельным соединением сопротивлений.

Изучаемые термины и понятия: электрическое сопротивление, электрическая проводимость, делитель напряжения.

Законы Ома для участка цепи и для полной цепи: Согласно закону Ома для участка цепи величина тока прямо пропорциональна напряжению на концах этого участка и обратно пропорциональна его сопротивлению:

$$
I = \frac{U}{R}
$$
, (1) orкуда U = I · R; (2)  $R = \frac{U}{I}$ , (3)

где I – ток в цепи (A), U – напряжение на концах цепи (B), R – сопротивление участка цепи (Ом).

Кроме сопротивления проводник обладает также способностью проводить электрический ток - проводимостью. Единица измерения проводимости - Сименс: Сим =  $1/O_M = OM^{-1}$ . Сопротивление и проводимость - взаимообратные величины:

$$
R = \frac{1}{G}; \qquad (4) \qquad G = \frac{1}{R}. \qquad (5)
$$

Одной из важных электрических характеристик проводника является его удельное сопротивление - р, т.е. сопротивление проводника длиной 1 метр и сечением 1 мм<sup>2</sup> ( $OM·M/MM^2$ ). Удельное сопротивление проводника – табличная величина. Зная его, можно определить сопротивление проводника по формуле:

$$
R = \frac{\rho \cdot l}{S},\tag{6}
$$

где R-сопротивление проводника [Oм],  $\rho$  - удельное сопротивление  $[OM M/m^2]$ ,  $l$  – длина проводника [м],  $S$  – площадь сечения [мм<sup>2</sup>].

При последовательном соединении сопротивлений (Рисунок 1) величина тока в любой точке неразветвлённой цепи одинакова:  $I = I_1 = I_2 = I_3$ .

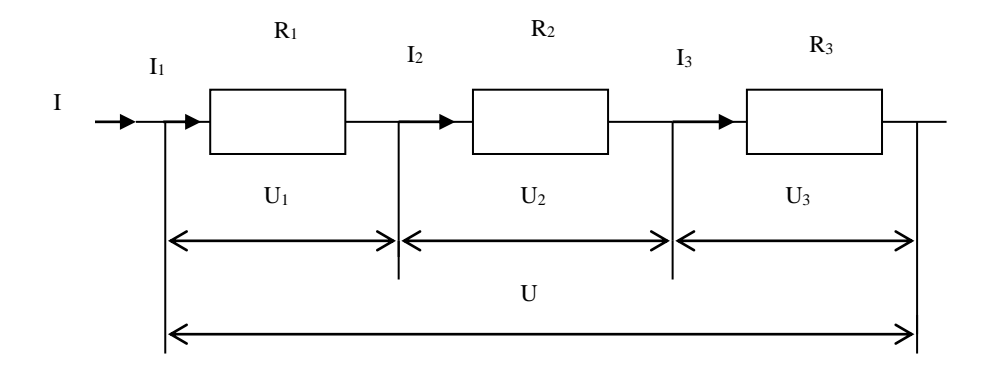

Рисунок 1 *–* Последовательное соединение сопротивлений

Согласно формуле (2) напряжения на участках цепи пропорциональны сопротивлению этих участков:

$$
U_1 = I \cdot R_1; \qquad U_2 = I \cdot R_2; \quad U_3 = I \cdot R_3. \tag{7}
$$

Общее напряжение цепи равно сумме напряжений на отдельных участках цепи:

$$
U = U_1 + U_2 + U_3. \tag{8}
$$

Следовательно,

$$
U = I \cdot R_1 + I \cdot R_2 + I \cdot R_3 = I (R_1 + R_2 + R_3).
$$
 (9)

Таким образом, общее сопротивление цепи при последовательном соединении равно сумме отдельных сопротивлений, составляющих цепь.

При параллельном соединении (Рис.2) ток в неразветвлённой части цепи равен сумме токов в ветвях:  $I = I_1 + I_2 + I_3$ .

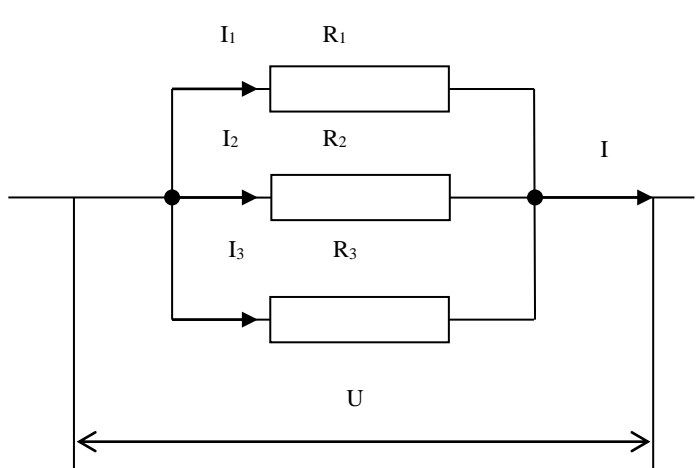

Рисунок 2 – Параллельное соединение сопротивлений Ток в каждой ветви определяется по закону Ома:

$$
I_1 = \frac{U}{R_1}; \quad I_2 = \frac{U}{R_2}; \quad I_3 = \frac{U}{R_3}.
$$
 (10)

Следовательно,

$$
I = \frac{U}{R_1} + \frac{U}{R_2} + \frac{U}{R_3} = U \left( \frac{1}{R_1} + \frac{1}{R_2} + \frac{1}{R_3} \right).
$$
 (11)

Таким образом, общее сопротивление цепи при параллельном соединении равно сумме обратных сопротивлений ветвей цепи или обратной величине общей проводимости цепи.

В различных электрических схемах часто возникает необходимость понизить напряжение. Для этой цели применяется делитель напряжения.

Если к последовательно соединённым сопротивлениям  $R_3 - R_7$ , приложить напряжение U, то согласно (8), напряжение на каждом сопротивлении будет пропорционально величине этого сопротивления:

$$
U = U_3 + U_4 + U_5 + U_6 + U_7,
$$
  
12)  
12  
13.

а ток в цепи сог.

$$
I = \frac{U}{R_3 + R_4 + R_5 + R_6 + R_7}.
$$
 (13)

Таким образом, измеряя ток и напряжение на делителе, можно, согласно (3), определить значение  $R_3-R_7$ . Или, зная напряжение на делителе, можно определить величину напряжения на каждом его элементе. Напряжение на каждом сопротивлении делителя будет пропорционально величине этого сопротивления.

#### Порядок и методические рекомендации по выполнению работы:

1. Собрать схему согласно рисунку 3 и, поочерёдно подключая вольтметр  $V_2$ к каждому из сопротивлений  $R_3$ - $R_7$ , снять показания приборов. Рассчитать значения сопротивлений R<sub>3</sub>-R<sub>7</sub>. Экспериментальные и расчётные данные занести в таблицу 1.

2. Собрать схему согласно рисунку 4, снять показания приборов. Рассчитать значения сопротивлений  $R_1$ ,  $R_2$ ,  $R_3 - R_7$ ,  $U_{AB}$ . Экспериментальные и расчётные данные занести в таблицу 2.

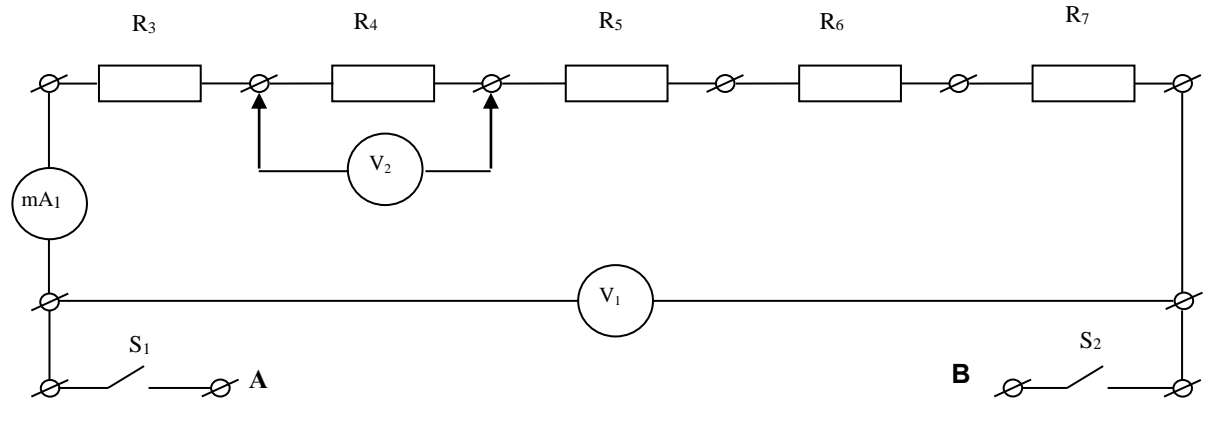

Рисунок 3 - Делитель напряжения

3. Собрать схему согласно рисунку 5, снять показания приборов. Рассчитать значения  $U_{AB}$ ,  $R_{12} = R_1 \cdot R_2 / (R_1 + R_2)$ ,  $R_{3-7}$ . Экспериментальные и расчётные данные занести в таблицу 3.

Таблица 1 – Экспериментальные и расчётные данные к рисунку 3

| Эксперимент     |    |         |           |     |           | $\alpha$ ப $\ddot{\text{a}}\text{T}$ |     |  |  |  |
|-----------------|----|---------|-----------|-----|-----------|--------------------------------------|-----|--|--|--|
| $\sim$<br>TTT 1 | R3 | R4<br>ັ | $\cup$ rs | 'R6 | דים!<br>ຼ | TT                                   | 1 V |  |  |  |
|                 |    |         |           |     |           |                                      |     |  |  |  |

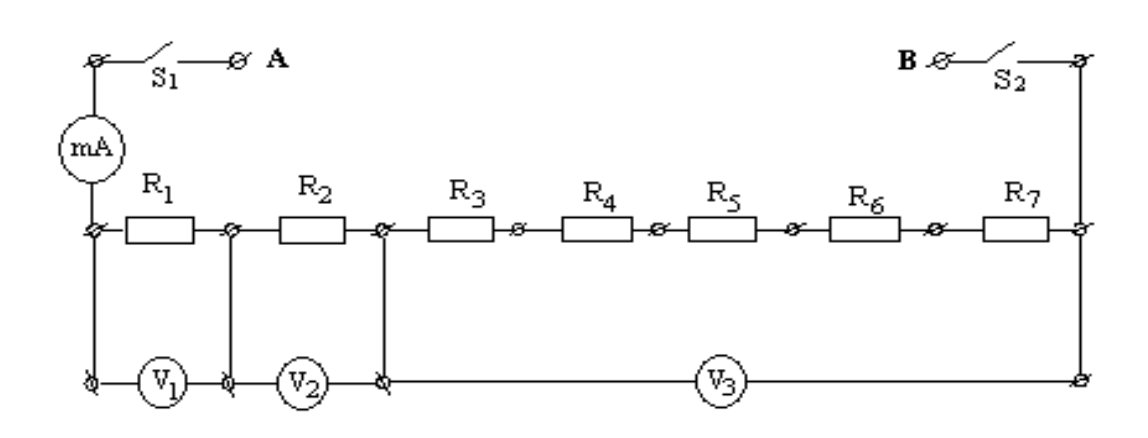

Рисунок 4 – Делитель напряжения с последовательно соединёнными добавочными сопротивлениями

Таблица 2 – Экспериментальные и расчётные данные к рисунку 4

| Эксперимент |   |  |    | Расчёт |           |           |                         |          |                         |                         |     |    |
|-------------|---|--|----|--------|-----------|-----------|-------------------------|----------|-------------------------|-------------------------|-----|----|
|             | - |  | mA | 17     | ${\bf N}$ | $N_{3-7}$ | $\mathsf{U}\mathrm{R}3$ | $U_{R4}$ | $\mathsf{U}\mathtt{R}5$ | $\mathsf{U}\mathrm{R6}$ | R7! | AВ |
|             |   |  |    |        |           |           |                         |          |                         |                         |     |    |

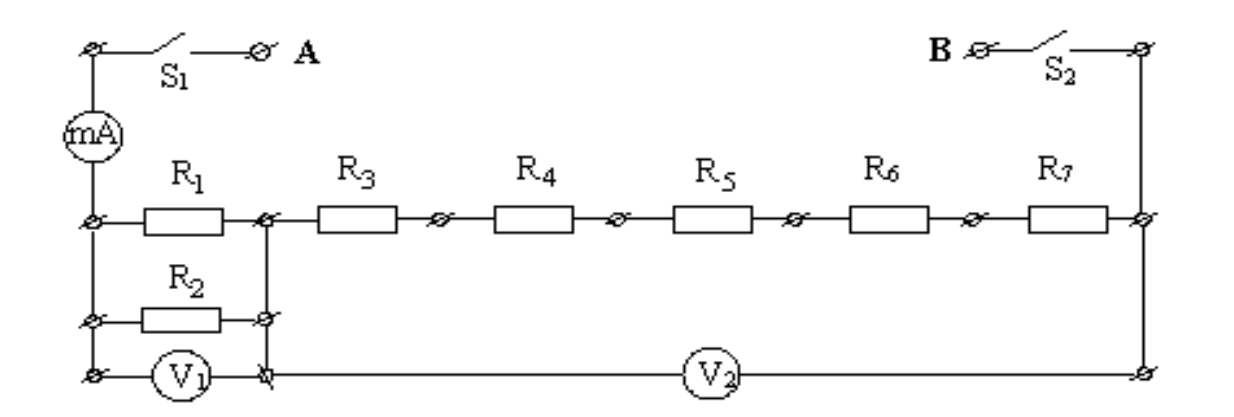

Рисунок 5 – Делитель напряжения с добавочными сопротивлениями, соединёнными параллельно

| $\overline{\phantom{1}}$<br>Эксперимент |        |    |      | Расчёт    |          |     |                 |          |          |  |
|-----------------------------------------|--------|----|------|-----------|----------|-----|-----------------|----------|----------|--|
|                                         | $\sim$ | mA | 'R12 | $\cup$ R3 | $U_{R4}$ | 'R5 | $\mathbf{U}$ r6 | R7!<br>ັ | 'AB<br>ັ |  |
|                                         |        |    |      |           |          |     |                 |          |          |  |

Таблица 3 – Экспериментальные и расчётные данные к рисунку 5

4. Сравнить показание вольтметра V<sub>1</sub>, приведённые в таблице 1 и расчётные значения U<sub>AB</sub>, приведённые в таблицах 2 и 3, сделать вывод.

### Контрольные вопросы

1. Приведите формулу и дайте определение закона Ома для участка це-ПИ.

2. Дайте определение сопротивления цепи.

3. Дайте определение проводимости цепи.

4. Приведите формулу и дайте определение удельного сопротивления.

5. Приведите вывод формулы для нахождения общего сопротивления цепи последовательном соединении.

6. Приведите вывод формулы для нахождения общего сопротивления цепи параллельном соединении.

7. Дайте определение делителя напряжения и приведите его электрическую схему.

<span id="page-9-0"></span>8. Назначение делителя напряжения.

### Лабораторная работа 2

#### Тема: Законы постоянного тока

<span id="page-9-1"></span>Цель работы: на примере конкретной схемы подтвердить законы Ома и Кирхгофа, наличие баланса мощностей.

Приборы и принадлежности: электротехнический стенд с вольтметрами V1-V4, миллиамперметрами mA1-mA6, сопротивлениями R1, R2, R3-R7, тумблерами S1, S2, источником напряжения. Соединительные провода с фигурными наконечниками.

### Формируемые владения:

- способен подтверждать баланс мощностей в схеме.

Изучаемые термины и понятия: ветвь электрической цепи, узел электрической цепи, баланс мощностей.

Применение законов Ома и Кирхгофа для расчёта сложных электрических цепей: Для анализа сложных электрических цепей применяется ряд методов, основанных на законах Ома и Кирхгофа. Любое из сопротивлений схемы представляет собой участок цепи, и, согласно закону Ома для участка цепи, величина тока в любом сопротивлении цепи будет прямо пропорциональна напряжению на его концах и обратно пропорциональна его сопротивлению:

$$
I = \frac{U}{R} \,. \tag{14}
$$

Это утверждение справедливо тогда, когда не принимается во внимание внутреннее сопротивление источника Э.Д.С. Если же рассматривать схему с реальным источником Э.Д.С., обладающим внутренним сопротивлением, то имеет место закон Ома для полной цепи:

$$
I = \frac{E}{R+r},\tag{15}
$$

где Е – Э.Д.С. источника, R – сопротивление цепи, r – внутреннее сопротивление источника Э.Д.С. (Внутренним сопротивлением источника Э.Д.С. на стенде является сопротивление провода вторичной обмотки трансформатора.)

Участок цепи, по которому протекает один и тот же ток, называется ветвью. Если схема имеет более одной ветви, то в месте соединения ветвей, называемом узлом, алгебраическая сумма токов равна нулю - это первый закон Кирхгофа:

$$
\sum I_k = 0, \tag{16}
$$

где k - порядковый номер ветви.

Токи, направленные к узлу, берутся со знаком плюс, от узла – со знаком минус.

Второй закон Кирхгофа гласит: в любом замкнутом контуре алгебраическая сумма падений напряжений на сопротивлениях, входящих в контур, равна алгебраической сумме источников Э.Д.С. контура.

$$
\sum R_k I_k = \sum E_n , \qquad (17)
$$

где k - порядковый номер сопротивления, n - порядковый номер источника Э.Д.С.

Если пренебречь потерями на нагрев соединительных проводов, то вся мощность, отдаваемая в схему источниками Э.Д.С., рассеивается на сопротивлениях цепи:

$$
\sum P_{k} = \sum P_{\text{ucT}} , \qquad (18)
$$

$$
M\prod_{\lambda} \sum_{\lambda} R_{k} \cdot I_{k}^{2} = \sum_{\lambda} E_{n} \cdot I_{n}, \qquad (19)
$$

т.е., согласно закону сохранения энергии, должен соблюдаться баланс мощностей. Баланс мощностей служит проверкой правильности расчёта электрической цепи.

#### Порядок и методические рекомендации по выполнению работы:

1. Используя провода с наконечниками, собрать на стенде рабочую схему согласно схеме, приведённой на рисунке 6 (значения сопротивления нагрузки  $R_{x}$ выбираются из таблицы 4 согласно своему варианту).

Таблица 4 – Варианты выбора значений сопротивления нагрузки  $R_x$ 

| Вариант |             |                   |                   |                       |  |  |  |  |
|---------|-------------|-------------------|-------------------|-----------------------|--|--|--|--|
|         |             |                   |                   |                       |  |  |  |  |
|         | $R_3 + R_4$ | $R_3 + R_4 + R_5$ | $R_3+R_4+R_5+R_6$ | $R_3+R_4+R_5+R_6+R_7$ |  |  |  |  |

2. Включив питание схемы, определить показания приборов и занести полученные значения электрических величин в таблицу 5

| 100<br><u>Una ivilim Ultupin ivvidin dvill illi vavmdi</u> |  |                    |        |                  |  |  |  |  |  |
|------------------------------------------------------------|--|--------------------|--------|------------------|--|--|--|--|--|
| Вариант                                                    |  | $\mathsf{U}_2$ , B | 12. MA | MА<br>$\sqrt{2}$ |  |  |  |  |  |
|                                                            |  |                    |        |                  |  |  |  |  |  |

Таблина 5 - Значения электрических величин схемы

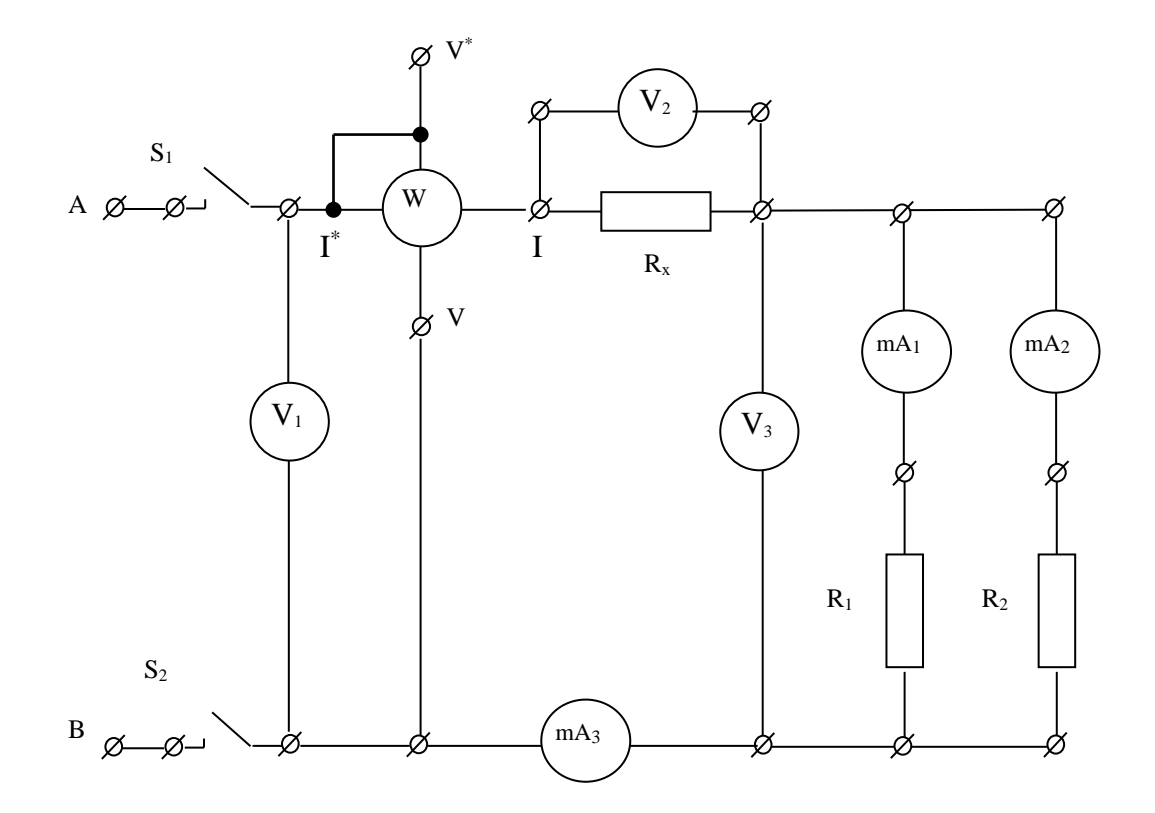

Рисунок 6 - Рабочая электрическая схема

3. Рассчитать сопротивления и величину тока в схеме по формулам:

$$
R_1 = \frac{U_3}{I_1} =
$$
  
\n
$$
R_2 = \frac{U_3}{I_2} =
$$
  
\n
$$
R_x = \frac{U_2}{I_3} =
$$
  
\n
$$
I_3 = \frac{U_1}{R_u} =
$$

где R<sub>н</sub> – полное сопротивление цепи.

4. Подтвердить наличие в рабочей схеме баланса мощностей по формуле (19), рассчитав предварительно значения  $P_1$ ,  $P_2$ ,  $P_x$ ,  $P_{\text{ucr}}$ . Полученные значения электрических величин занести в таблицу 6.

| Tavimita $0 = 3$ nanchma BickTphncckma Belmnma, IIVII ynchfibio pacholiom |  |  |  |  |  |  |  |  |  |
|---------------------------------------------------------------------------|--|--|--|--|--|--|--|--|--|
|                                                                           |  |  |  |  |  |  |  |  |  |
|                                                                           |  |  |  |  |  |  |  |  |  |
|                                                                           |  |  |  |  |  |  |  |  |  |

Таблина 6 - Значения электрических величин, полученные расчётом

5. Сравнить значения мощности Р, приведённое в таблице 5 и сумму мощностей  $P_1 + P_2 + P_x$  (Табл.6). Сделать вывод.

### Контрольные вопросы

- 1. Дайте определение закона Ома для полной цепи.
- 2. Дайте определение первого закона Кирхгофа. Используя значения токов, приведённые в таблице 5, подтвердите его справедливость.
- 3. Дайте определение второго закона Кирхгофа. Используя значения токов и напряжений, приведённые в таблице 5, подтвердите его справедливость.
- 4. Дайте определение активной мощности. Приведите известные вам формулы для её расчёта.
- 5. Расскажите об особенностях подключения электрических приборов в рабочей схеме.
- <span id="page-12-0"></span>6. Для чего рассчитывается баланс мощностей, и следствием какого фундаментального закона природы он является?

# Лабораторная работа 3

# Тема: Изучение осциллографа

<span id="page-12-1"></span>Цель работы: при помощи осциллографа Н3015 получить на экране графическое изображение переменного напряжения и определить его параметры.

Приборы и оборудование: осциллограф типа Н3015, источник переменного напряжения, соединительные шнуры и провода, вольтметр V1.

### Формируемые владения:

- способен получать на экране осциллографа графическое изображение переменного напряжения и определять его параметры.

Изучаемые термины и понятия: амплитудное значение тока, действующее значение тока, период, частота, фаза, начальная фаза, электроннолучевая трубка, синхронизация.

**Параметры переменного тока:** Переменный ток характеризуется целым рядом параметров, поэтому расчет цепей переменного тока сложнее расчета цепей постоянного тока. Рассмотрим параметры цепей переменного тока, приведённые на рисунке 7.

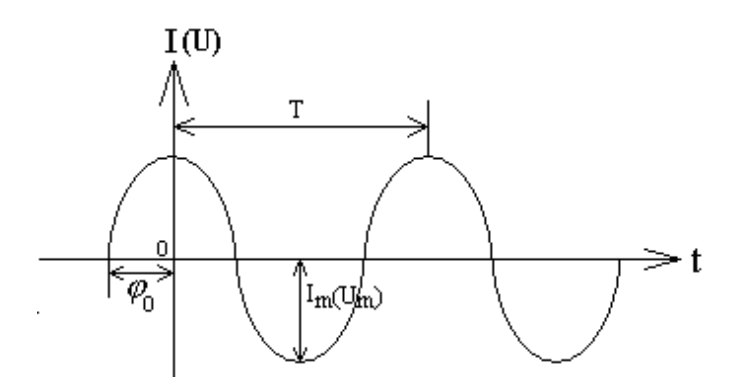

Рисунок 7 – Переменный ток и его параметры

1. *Амплитуда* или *амплитудное значение*. Обозначается Im, Um, Pm, Em. Амплитудным значением (амплитудой) называется модуль максимального отклонения значения тока (напряжения, Э.Д.С. и т.д.) от его нулевого значения.

2. *Мгновенное значение* тока (напряжения, Э.Д.С. и т.д.)- амплитудное значение тока (напряжения, Э.Д.С. и т.д.) в данный конкретный момент времени. Обозначается i (u, e, p)

3. *Действующим значением синусоидального тока* считают такое значение постоянного тока, которое за равные промежутки времени совершает ту же работу (выделяет ту же энергию), что и переменный ток. Обозначается I, U, E и т.д.

На всех электрических приборах, включенных в цепи переменного тока, указывается действующее значение напряжения, Э.Д.С. и т.д.

Если физическая величина изменяется по закону синуса (косинуса), то действующее и амплитудное значения этой величины связаны соотношением

$$
I = \frac{I_m}{\sqrt{2}},\tag{20}
$$

$$
U = \frac{U_m}{\sqrt{2}},\tag{21}
$$

$$
E = \frac{E_m}{\sqrt{2}}.\tag{22}
$$

4. *Периодом* синусоидального тока называется время, за которое его величина совершает полный цикл своего изменения. Обозначается Т [С].

5. *Частотой* называется число полных колебаний в единицу времени. Обозначается  $\nu$  (ню) или f. Единица частоты – Герц (Гц).

$$
f = \frac{1}{T} \tag{23}
$$

1Гц – одно колебание в секунду. Гц = [ *с*  $\frac{1}{n}$ ]. В России, Европе и в большинстве стран мира используется частота 50Гц, в США – 50Гц и 60Гц.

6. *Фазой* называется выражение

 $i = I_m \sin(\omega t + \varphi_0) = I_m \sin(2\pi f t + \varphi_0),$  (24)

где  $\omega t + \varphi_{\text{0}}$  – фаза колебания, которая определяет значение амплитуды в данный момент времени,  $\varphi_{0}$  – начальная фаза, которая определяет значение амплитуды в начальный момент времени,  $\omega = 2\pi f -$ циклическая частота [c<sup>-1</sup>].

**Сведения об электронно**-**лучевом осциллографе:** Электроннолучевой (электронный) осциллограф – прибор, предназначенный для наблюдения на экране электронно-лучевой трубки формы электрических сигналов и их изменений во времени.

На передней панели осциллографа Н3015 (Рисунок 8) находятся экран, кнопки и ручки управления, входные гнёзда.

Исследуемый сигнал подается на разъем "0,5М  $\Omega$  50pF". Входной аттенюатор позволяет выбрать кнопками переключателя "УСИЛЕНИЕ" нужную высоту изображения исследуемого сигнала.

На входе канала вертикального отклонения установлен переключатель"  $\sim$  ", "  $\sim$  ", с помощью которого можно либо подавать на аттенюатор полный сигнал, либо избавляться от его постоянной составляющей.

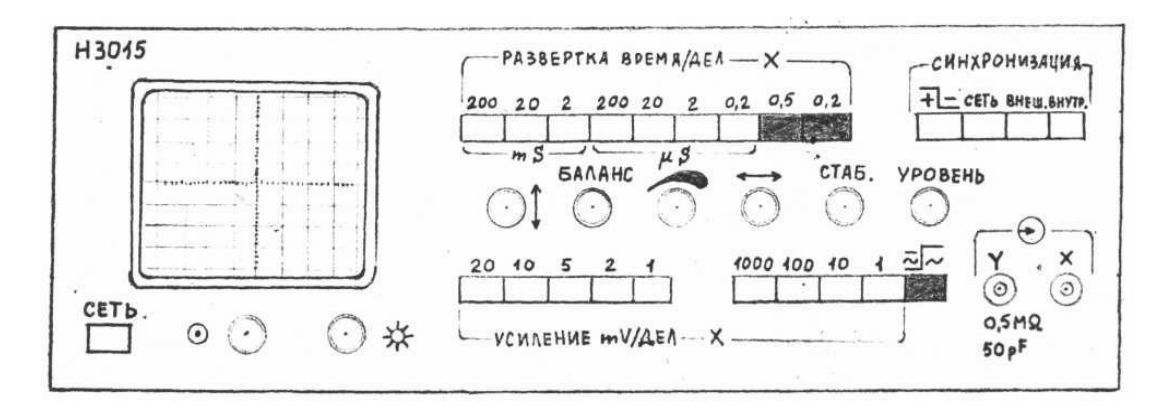

Рисунок 8 – Передняя панель осциллографа

Генератор развертки позволяет получить пилообразное напряжение, частоту которого можно изменить "грубо" кнопками "*mS200*÷2" и "µ S200 0,2" переключателя "ВРЕМЯ/ДЕЛ" и плавно ручкой "СТАБ".

Амплитуда развертки может быть увеличена в пять или два раза кнопками "0,2" и "0,5", что позволяет "растянуть" изображение сигнала по горизонтали.

Над кнопками переключателя "ВРЕМЯ/ДЕЛ" поставлены значения периода колебаний пилообразного напряжения. Поэтому для перехода от периода к частоте и оборатно используют формулы:

$$
f = \frac{1}{T}; \qquad T = \frac{1}{f}
$$

где f - частота колебаний,

Т - период (время) одного колебания.

Следует учесть, что если длительность выражена в секундах, то частота получится в герцах, если в миллисекундах (1 mS =  $10^{-3}C$ ), то частота будет в килогерцах (1 кГц = 10<sup>3</sup> Гц), если в микросекундах (1  $\mu$  S = 10<sup>-6</sup> C), то частота будет в мегагерцах (1 МГц = 10<sup>6</sup>Гц). К примеру, длительности 20 mS соответствует частота 1/0,02=50 Гц; длительности 0,2  $\mu$  S – 1/0,2 ·10<sup>-6</sup> = 5 МГц.

Процесс получения изображения на экране можно представить следующим образом. Обозначим в ЭЛТ Y - горизонтальные и X - вертикальные пластины (Рисунок 9).

При подаче на горизонтальные пластины Х пилообразного напряжения (Рисунок 11), на экране появится светящаяся линия - линия горизонтальной развертки.

Если подать на вертикальные пластины Y переменное напряжение, например, синусоидальной формы (Рисунок 10), то линия развертки "изогнется" и примет на экране форму синусоиды.

Когда частота (период) синусоидального Т и пилообразного Т напряжений совпадают - на экране поместится изображение одного периода синусоиды. Если не совпадают, то на экране поместится столько периодов (T<sub>c</sub>), сколько их укладывается в периоде колебаний  $(T_p)$  пилообразного напряжения развертки.

Если изображение на экране самопроизвольно перемещается по оси "Х", или в одну, или в другую сторону, то нужно обеспечить генератору развертки такой режим работы, когда начало колебания Тр (Рисунок 11) совпадет с началом колебания Тс (Рисунок 10). Для этого одной из кнопок "СЕТЬ", "ВНЕШ", "ВНУТР" переключателя "СИНХРОНИЗАЦИЯ" синхронизирующий сигнал подаётся или от сети (50 Гц), или от внешнего источника (на вход "Х"), или от усилителя вертикального отклонения луча на блок синхронизации.

Ручкой "СТАБ" выбирают режим работы генератора развертки (ждущий или автоколебательный): в автоколебательном режиме генератор развертки работает непрерывно, а в ждущем - запускается только в момент поступления исследуемого сигнала на вход осциллографа.

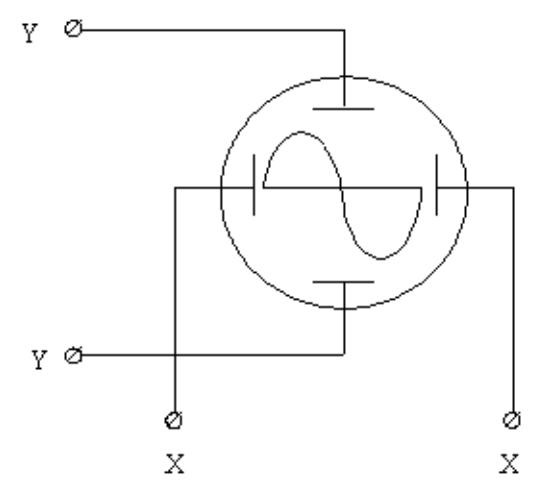

Рис. 9 Схематическое изображение разреза горловины ЭЛТ.

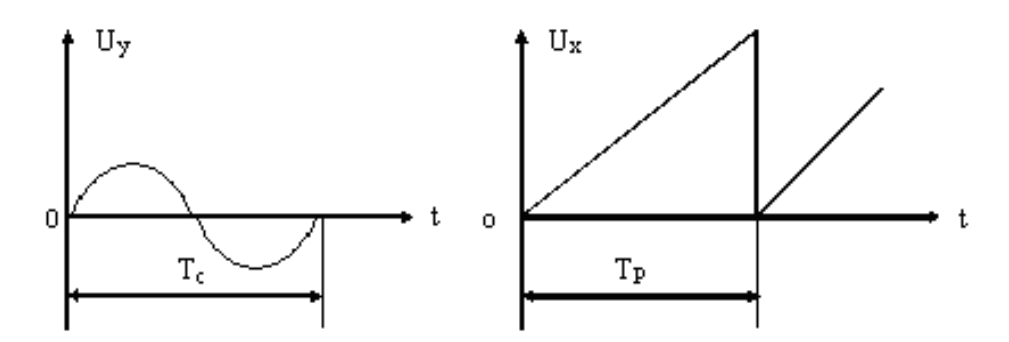

пластины "Y". на пластины "X".

Рис. 10 Сигнал, поступающий Рис. 11 Сигнал, поступающий на на

Кнопкой полярности сигнала + 1 = выбирают полярность сигнала, запускающего развертку.

Ручкой "УРОВЕНЬ" выбирают точку на синхронизирующем сигнале, в которой запускается генератор развертки.

Ручкой "БАЛАНС" устанавливают горизонтальную линию развертки посередине экрана (при среднем положении ручки " ").

Для подготовки осциллографа Н3015 к работе необходимо:

1.Установить его органы управления в исходные состояния:

- Кнопка "СЕТЬ" в положение выключено;
- Ручка "ЯРКОСТЬ" /  $\sharp$  / в среднее;
- Ручка "ФОКУС" / 0 / в среднее;
- Ручка "УСИЛЕНИЕ" / / в крайнее правое;
- Ручка "СТАБ." в крайнее правое;
- Ручка "УРОВЕНЬ" в среднее;
- Кнопка "2" переключателя "РАЗВЁРТКА" нажата;

Î

- Кнопка "СЕТЬ" переключателя "СИНХРОНИЗАЦИЯ" нажата;
- Кнопки "10" и "1000" переключателя "УСИЛЕНИЕ" нажаты.

2.Включить прибор кнопкой "СЕТЬ" (при этом в кнопке должна загореться подсветка). Через 2-3 минуты после включения получить на экране линию

 $\rightarrow$ <sub>17</sub>

развёртки, отрегулировать яркость и фокусировку, переместить луч в рабочую часть экрана ручками, " и, ". Примерно через 15 минут нужно скорректировать луч ручкой "БАЛАНС".

### **Порядок и методические рекомендации по выполнению работы:**

- 1. Собрать рабочую схему согласно рисунку 12, включить питание стенда.
- 2. Подготовив осциллограф к работе и настроив его, получить на экране изображение синусоиды, совместить её с координатной сеткой экрана и зарисовать синусоиду, используя координатную сетку.
- 3. Добавив оси координат, получить график и обозначить на нём амплитуду напряжения и период колебаний.

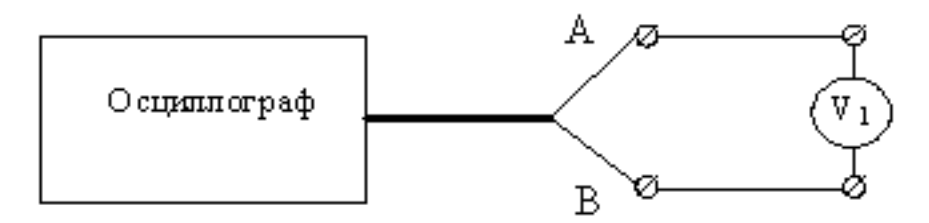

Рисунок 12 – Рабочая схема эксперимента

- 4. Определить величину амплитуды исследуемого напряжения U<sub>m</sub> в вольтах. Для этого взять значение цены деления в вольтах как произведение множителей нажатых кнопок переключателя "УСИЛЕНИЕ", отсчитать размер амплитуды по вертикали в делениях координатной сетки экрана и найти их произведение.
	- $U_m=$

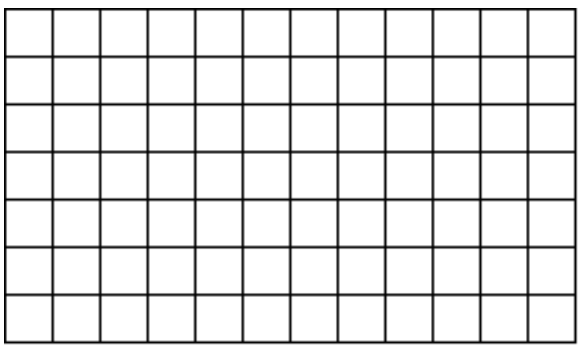

5. Определить частоту исследуемого сигнала по формуле:  $l \cdot \tau_p$  $f = \frac{n}{1}$  $\cdot \tau$  $=\frac{n}{1}$ 

где n – число целых периодов, укладывающихся в пределах экрана;

- $\ell$  длина (в делениях), которую занимают периоды;
- $\tau_p$  значение множителя нажатой кнопки переключателя "РАЗВЁРТ-КА" с учётом поддиапазона (mS/дел или  $\mu$ S/дел).
- 6. Измерить вольтметром  $V_1$  действующее значение U переменного напряжения.
- 7. Значения электрических величин занести в таблицу 7.

| - - - - - - - -<br>-- |             | ------ | ---------         |   |
|-----------------------|-------------|--------|-------------------|---|
|                       | Эксперимент |        | Расчёт            |   |
| $\cup$ m,             |             |        | OCII <sub>2</sub> | 0 |
|                       |             |        |                   |   |

Таблина 7 – Экспериментальные и расчётные данные

- 8. Рассчитать амплитуду напряжения  $U_{ocu}$  по формуле:  $U_{ocu} = \frac{U_m}{\sqrt{2}}$
- 9. Определить погрешность измерений  $\Delta$ , % амплитуды напряжения, выполненные с помощью осциллографа и вольтметра V<sub>1</sub>. Рассчитанные значения (п.8, п.9) занести в таблицу.
- 10. Сравнить полученные значения U и U<sub>ocu</sub>, которые не должны отличаться более чем на 10% и сделать вывод о возможности применения осциллографа для измерения напряжения.

# Контрольные вопросы

- 1. Назначение осциллографа.
- 2. Охарактеризуйте процесс получения изображения на экране ЭЛТ.
- 3. Назначение кнопок, находящихся на передней панели осциллографа.
- 4. Назначение разъёмов, находящихся на передней панели осциллографа.
- 5. Назначение ручек, находящихся на передней панели осциллографа.
- 6. Как определить с помощью осциллографа величину переменного напряжения?
- 7. Как определить период измеряемой электрической величины?
- <span id="page-18-0"></span>8. Как определить действующее значение напряжения?

# Лабораторная работа 4

# Тема: Определение электроёмкости

<span id="page-18-1"></span>Цель работы: изучить понятия ёмкостного и полного сопротивления переменному току, определить ёмкость конденсатора при помощи осциллографа и генератора.

Приборы и принадлежности: осциллограф Н3015, генератор Л31, исследуемый конденсатор, активное сопротивление, соединительные провода.

# Формируемые владения:

- способен определять ёмкость конденсатора с помощью осциллографа и генератора.

Изучаемые термины и понятия: активное сопротивление, ёмкостное сопротивление, полное сопротивление, модуль полного сопротивления.

Теория работы: Напряжение и на активном сопротивлении R в каждый момент времени t определяется уравнением:

$$
u = U_m \sin \omega t, \tag{25}
$$

где  $U_m$  – амплитуда напряжения,  $\omega$  – циклическая частота.

Это напряжение и создаёт в цепи в тот же момент времени переменный ток *i*, определяемый по закону Ома:

$$
i = \frac{u}{R} \sin \omega t = I_{\text{m}} \sin \omega t, \qquad (26)
$$

где  $I_m = \frac{U_m}{r}$ - амплитуда тока. Если же кроме сопротивления R в цепь

включён конденсатор С, то сила тока выражается формулой:

 $i = I_m \sin{(\omega t + \varphi)}$ ,  $(27)$ 

$$
\Gamma \mathcal{A} e I_m = \frac{U_m}{\sqrt{R^2 + X_c^2}} = \sqrt{R^2 + \left(\frac{1}{wC}\right)^2},
$$
 (28)

ф - сдвиг фаз между током и напряжением, определяемым из формулы:

$$
tg\varphi = \frac{U_{mc}}{U_{mR}} = \frac{X_c}{R} = \frac{1}{RwC}.
$$
 (29)

Из сопоставления уравнений (25) и (27) следует, что ток опережает напряжение по фазе на угол ф. На рисунке 13 показана векторная диаграмма, иллюстрирующая отставание вектора напряжения от вектора тока на угол ф, вызываемое наличием в цепи переменного тока  $U_{\text{mc}}$ . Величина  $z = \sqrt{R^2 + X_c^2}$ называется модулем полного сопротивления цепи. Величина  $X_c = \frac{1}{\sqrt{2}}$  называется ёмкостным сопротивлением.

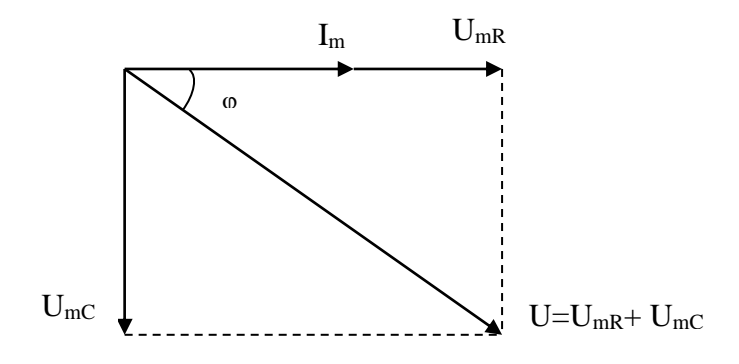

Рисунок 13 – Векторная диаграмма тока и напряжений

Если известно напряжение на сопротивлении R (Рис. 14), то можно найти ток, протекающий в цепи:

$$
i = \frac{U_R}{R} \text{ HJIH} \qquad I_m = \frac{U_{mR}}{R} \,. \tag{30}
$$

Измерив напряжение на конденсаторе, можно найти ёмкостное сопротивление непи:

$$
X_c = \frac{U_c}{i} = \frac{U_{mc}}{I_m}.
$$
\n(31)

Но, как указывалось ранее,  $X_c = \frac{1}{WC}$ , где  $\omega = 2\pi f = \frac{2\pi}{T}$ , тогда

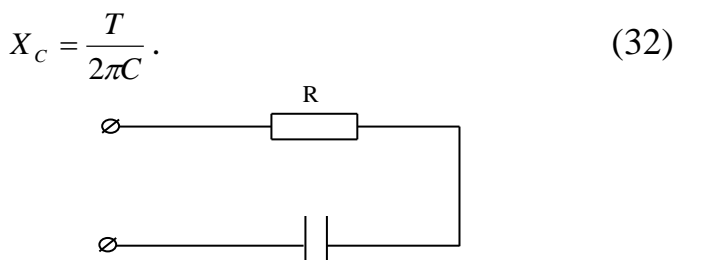

Рисунок 14 - Электрическая схема цепи

Сравнивая правые части уравнений (31) и (32), имеем:

$$
\frac{U_{mC}}{I_m} = \frac{T}{2\pi C}.
$$
\n(33)

Напряжения U<sub>mR</sub>, U<sub>mC</sub> и период колебаний Т можно измерить при помощи осциллографа.

### Порядок и методические рекомендации по выполнению работы: 1. Конденсатор  $C_1$  и сопротивление  $R_1$  соединить по схеме с осциллографом и генератором согласно рисунку 15.

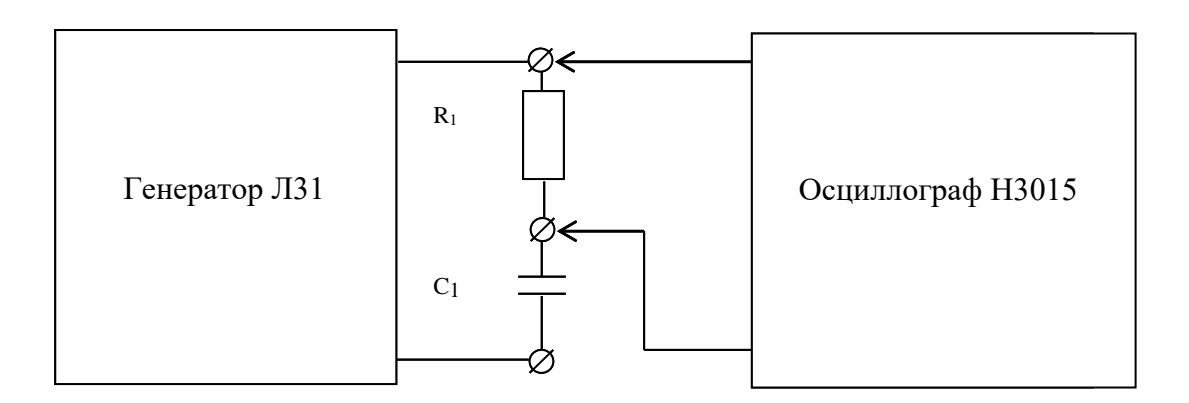

Рисунок 15 - Рабочая схема эксперимента

- 2. Подать на схему напряжение с выхода 10В / 60 Ом генератора Л31 (Кнопка ,, ~ "переключателя "РОД РАБОТ" – нажата).
- 3. Изменяя частоту генератора ручкой "ЧАСТОТА" (кнопка 0,01 или 0,1 переключателя "МНОЖИТЕЛЬ" - нажата) в пределах от 300 кГц до 750 кГц, определить при помощи осциллографа Н3015 величины U<sub>mR</sub>, U<sub>mC</sub> и T (для указанных значений частоты). Полученные результаты занести в таблицу 8.

Эксперимент Расчет С, мкФ  $f$ , к $\Gamma$ ц  $U_{\text{mC}}$ ,  $B$  $U_{\text{mR}}$ ,  $B$ T. mC  $I<sub>m</sub>$ , mA  $\langle C \rangle$ , мк $\Phi$ 300 450 600 750

Таблица 8 – Экспериментальные и расчётные данные

4. Найти амплитуды тока  $I_m$ для каждого значения частоты, приняв  $R = 280$ Ом, по формуле:  $I_m = \frac{U_{mR}}{R}$ .

- 5. Вычислить значение ёмкости конденсатора С по формуле (33) для каждого значения частоты.
- 6. Найти среднее значение<С> ёмкости конденсатора. Полученные результаты занести в таблицу 8.
- 7. Определить разброс ёмкости конденсатора для каждого значения частоты по формуле:  $\Delta = (|C - \langle C \rangle| / \langle C \rangle) \cdot 100\%$ . Сделать вывод о возможности определения ёмкости конденсатора осциллографическим методом, считая, что  $\Delta \leq 20\%$ .

#### Контрольные вопросы

- 1. Дайте определение электрической ёмкости.
- 2. В каких единицах измеряется электрическая ёмкость и каков порядок этой величины?
- 3. Приведите формулу для определения электроёмкости плоского конденсатора. Объясните значение входящих в нее величин.
- 4. Приведите вывод для определения общей ёмкости конденсатора для случаев параллельного и последовательного соединения конденсаторов.
- 5. В чем состоит цель лабораторной работы и как она решается в ходе проведения эксперимента?
- 6. Дайте определение ёмкостного сопротивления, полного сопротивления цепи? Как их можно рассчитывать?
- 7. Приведите векторную диаграмму токов и напряжений для цепи, состоящей из конденсатора и активного сопротивления.
- <span id="page-21-0"></span>8. Почему возникает угол сдвига фаз ф между током и напряжением и как его можно определить?

### Лабораторная работа 5

### Тема: Магнитные свойства вешества

<span id="page-21-1"></span>Цель работы: исследовать намагничивание тороидального сердечника трансформатора, определить его магнитную проницаемость и величину магнитной индукции.

Приборы и принадлежности: ЛАТР, трансформатор с тороидальным сердечником, миллиамперметр, вольтметр, соединительные провода.

#### Формируемые владения:

- способен определять магнитную проницаемость и величину магнитной индукции ферромагнетика.

Изучаемые термины и понятия: домен, намагничивание, петля магнитного гистерезиса, остаточное намагничивание, коэрцитивная сила, эффект Баркгаузена.

Намагничивание ферромагнетиков и сведения о лабораторной установке: Если не намагниченный ферромагнетик поместить в постепенно возрастающее от нуля магнитное поле, то он будет намагничиваться, т.е. магнитная индукция В вещества ферромагнетика будет зависеть от напряжённости магнитного поля Н. Кривая намагничивания - зависимость  $B =$  $f(H)$  – на графике (Рисунок 16) выразится участком Оа.

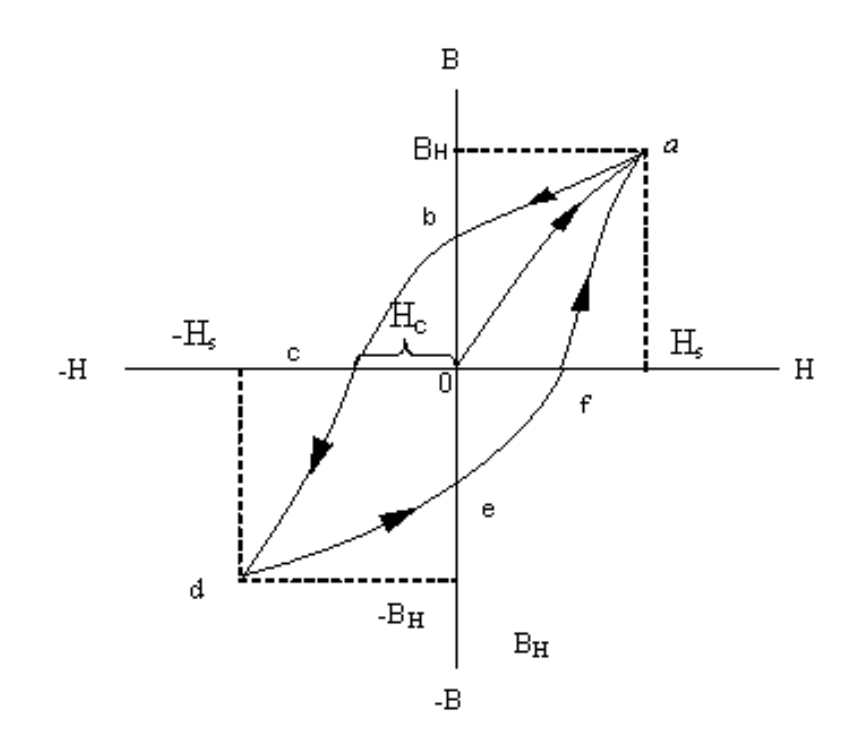

Рисунок 16 - Петля магнитного гистерезиса

В точке а кривая достигает максимума, соответствующего моменту насыщения ( $B_H = const$ ). При уменьшении напряжённости **H** от значения H<sub>s</sub> до нуля кривая намагничивания не совпадает с аО, а идёт более полого по ab. Величина Об называется остаточным намагничиванием, это важная характеристика ферромагнетика. Её существование является основой создания постоянных магнитов.

Для удаления остаточной намагниченности необходимо изменить направление и величину напряжённости Н. Величина Ос = Нс называется коэриитивной силой и так же является характеристикой ферромагнетика.

При дальнейшем увеличении напряжённости поля до значения  $H_s$  вновь достигается насыщение в точке d.

Если теперь напряжённость **Н** уменьшить от значения Н<sub>S</sub> до нуля, а затем, изменив направление, увеличивать от нуля до значения  $H_s$ , то получим кривую defa. Замкнутая кривая abcdefa называется *петлёй магнитного гистерезиса*, т.е. это кривая изменения магнитной индукции **В** ферромагнетика при изменении напряжённости внешнего магнитного поля от +  $H<sub>S</sub>$  до -  $H<sub>S</sub>$  и обратно, где  $H_S$  – напряжённость магнитного поля, соответствующая насыщению.

Кривая намагничивания широко используется для характеристики намагничивания магнитных материалов в постоянных и переменных магнитных полях.

Явление магнитного гистерезиса объясняется тем, что ферромагнетик состоит из доменов – малых областей (с линейными размерами  $10^{-3}$ -10<sup>-2</sup> см) самопроизвольной намагниченности до полного насыщения. В отсутствие внешнего магнитного поля, направления векторов намагниченности различных доменов не совпадают, и результирующая намагниченность тела может быть равна нулю.

Одним из экспериментальных доказательств существования доменов является скачкообразный характер технической кривой намагничивания (Рисунок 17) в области слабых внешних полей (вблизи крутого подъёма кривой), называемый *эффектом Баркгаузена*.

Процесс технического намагничивания ферромагнетиков состоит в возникновении в них результирующей намагниченности под действием внешнего магнитного поля. Существуют два типа процессов технического намагничивания границ и процесс вращения.

Смещение границ доменов происходит при возрастании внешнего магнитного поля и может быть обратимым и необратимым. Если процесс смещения обратим, то при снятии внешнего магнитного поля домены принимают исходные положения в ферромагнетике; если же процесс необратим, то домены уже не занимают исходные положения при снятии намагничивающего поля.

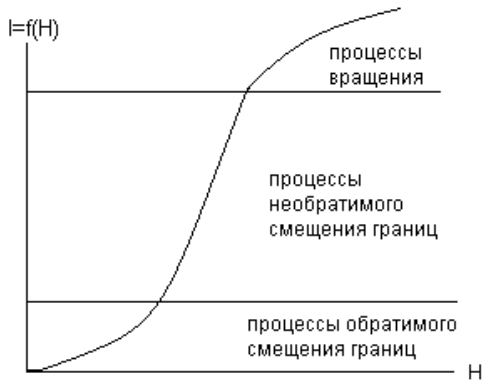

Рисунок 17 – График процесса технического намагничивания

Исходные положения доменами при необратимом процессе могут быть заняты в процессе перемагничивания, т.е. при изменении направления внешнего магнитного поля.

В процессе вращения домены ориентируются относительно намагничивающего поля таким образом, что это приводит к повороту вектора намагниченности насыщения. Необратимые процессы смещения границ между доменами и процессы вращения доменов являются причинами магнитного гистерезиса.

В лабораторной работе исследуется зависимость величины магнитной индукции В от напряжённости магнитного поля Н в тороидальном сердечнике трансформатора и определяется магнитная проницаемость и материала сердечника.

Рабочая схема (Рисунок 18) представляет собой трансформатор с тороидальным сердечником, первичная обмотка которого через лабораторный автотрансформатор (ЛАТР) подключена к источнику переменного тока. Ток в первичной обмотке измеряется миллиамперметром мА1, а напряжение на вторичной обмотке – вольтметром  $V_1$ .

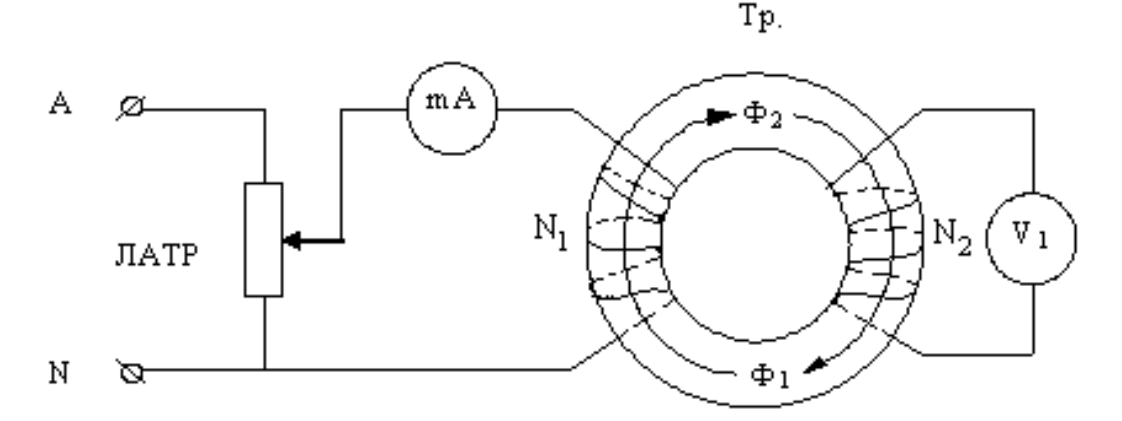

Рисунок 18 - Рабочая схема эксперимента Напряжённость магнитного поля по осевой линии тороида равна:

$$
H = \frac{N_1 I}{\langle l \rangle},\tag{34}
$$

где I – величина тока в первичной обмотке с числом витков  $N_1$ ,  $\langle l \rangle$  - длина осевой линии тороидального сердечника.

Во вторичной обмотке с числом витков N<sub>2</sub> индуцируется ЭДС:

$$
e_{N2} = -N_2 \frac{d\Phi}{dt},\tag{35}
$$

где  $\frac{d\Phi}{dt}$  - элементарное изменение магнитного потока сквозь поверхность,

охватываемую витками  $N_2$ .

Среднее значение ЭДС за половину периода Т можно определить как

$$
\langle E \rangle = \frac{2}{T} \int_{t}^{t+T/2} \int_{t}^{T} dt = -\frac{2N_2}{T} \int_{t}^{t+T/2} d\Phi. \tag{36}
$$

Переходя к величинам магнитных потоков сердечника  $\Phi_1$  и  $\Phi_2$  за полупериод, величину ЭДС можно определить как

$$
\langle E \rangle = -\frac{2N_2}{T} \int_{\phi_1}^{\phi_2} d\phi = \frac{2N_2}{T} (\phi_1 - \phi_2).
$$
 (37)

Если магнитные потоки симметричны относительно времени, то

$$
\left|\vec{\Phi}_1\right| = \left|\overline{\Phi}_2\right|, \text{ for } \text{Aa } \left\langle E\right\rangle = \frac{4N_2}{T},
$$
\n
$$
\text{For } T = \frac{1}{f}. \tag{38}
$$

Но значение магнитного потока в сердечнике определяется как  $\Phi = B.S.$  $(39)$ 

где В - величина магнитной индукции, S - площадь поперечного сечения тороидального сердечника.

Гогда имеем: 
$$
\langle E \rangle = 4N_2 fBS
$$
, (40)

$$
O\text{ткуда } B = \frac{E}{4N_2 fS},\tag{41}
$$

где Е – действующее значение ЭДС во вторичной обмотке тороида, измеряемое вольтметром  $V_1$ .

Т.к. магнитное поле переменно, то имеет место динамическая магнитная проницаемость, величину которой можно определить по формуле:

$$
\mu = \frac{B}{\mu_0 H},\tag{42}
$$

где  $\mu_0 = 4\pi \cdot 10^{-7} \Gamma_H/m$  – магнитная постоянная (магнитная проницаемость вакуума).

#### Порядок и методические рекомендации по выполнению работы:

- 1. Собрать электрическую схему согласно рисунку 18.
- 2. Изменяя поворотом ручки ЛАТРа ток в первичной обмотке с шагом 5мА, снять соответствующие им значения ЭДС во вторичной обмотке (не менее 15 значений). Полученные результаты занести в таблицу 9.
- 3. Рассчитать значения Н, В и µ, считая  $f = 50 \Gamma$ ц. Значения N<sub>1</sub>, N<sub>2</sub>,  $\langle l \rangle$  и S

указаны на этикетках, находящихся на трансформаторе. Полученные результаты занести в таблицу.

$$
H = \frac{N_1 I}{\langle I \rangle}, \quad B = \frac{E}{4N_2 fS}, \quad \mu = \frac{B}{\mu_0 H}.
$$

4. Предварительно выбрав масштаб, по данным таблицы 9 построить график  $B = f(H)$ , сравнить его с положениями, приведёнными в теории работы, сделать вывод.

Таблица 9 – Экспериментальные и расчётные данные

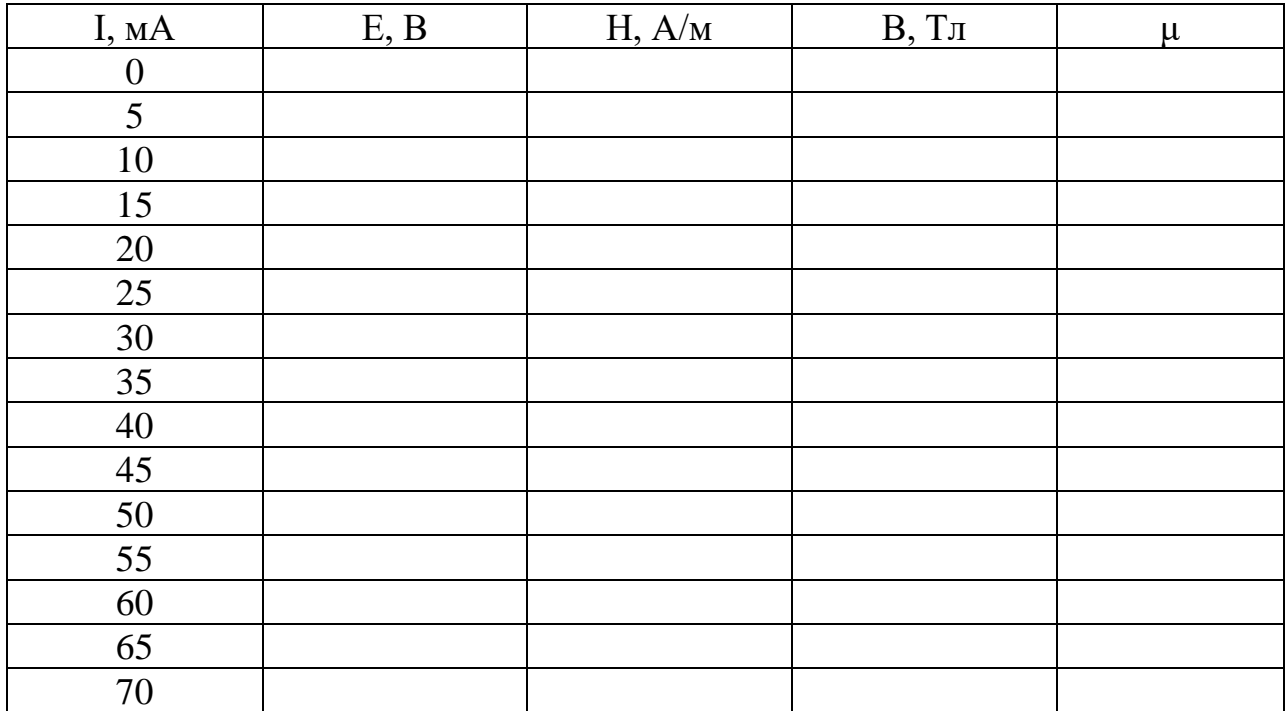

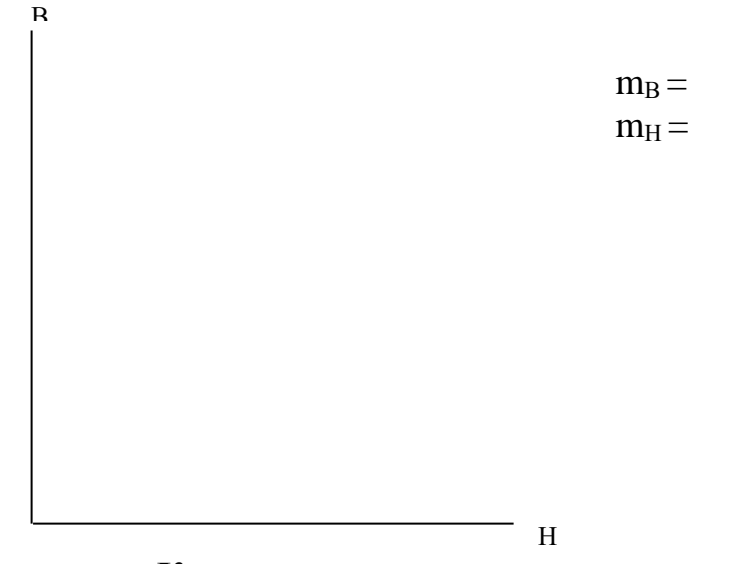

### **Контрольные вопросы**

- 1. На графике петли магнитного гистерезиса пояснить ход её построения.
- 2. Дать определение остаточного намагничивания.
- 3. Дать определение коэрцитивной силы.
- 4. Дать понятие доменной структуры ферромагнетика.
- 5. В чём заключается процесс технического намагничивания?
- 6. В чём различие типов технического намагничивания?
- 7. Чем объясняется эффект Баркгаузена?
- 8. Дать определение магнитной проницаемости вещества.
- 9. Как различаются типы веществ в зависимости от их магнитной проницаемости?

## **Лабораторная работа 6**

### **Тема: Использование электромагнитной индукции**

<span id="page-27-1"></span><span id="page-27-0"></span>**Цель работы:** изучить устройство однофазного трансформатора и принцип его работы, определить коэффициент трансформации, получить зависимость напряжения на вторичной обмотке от тока нагрузки.

Приборы и принадлежности: лабораторный стенд с вольтметрами V<sub>1</sub>,  $V_2$ , миллиамперметром mA<sub>2</sub>, сопротивлениями  $R_3 - R_7$ , тумблерами  $S_1 - S_2$ ; трансформатор с ленточным магнитопроводом, ЛАТР, соединительные провода.

### **Формируемые владения:**

- способен определять коэффициент трансформации трансформатора.

**Изучаемые термины и понятия:** э.д.с. самоиндукции, взаимоиндукция, сердечник, каркас, обмотка трансформатора.

**Устройство и принцип действия трансформатора**: Трансформатор состоит из следующих частей: сердечника, каркаса, обмоток и деталей, стягивающих сердечник.

*Сердечник(магнитопровод)* трансформатора служит для уменьшения потерь, вызванных вихревыми токами. Для этого он набирается из пластин с перемычками (Рисунок 19), изолированных друг от друга тонким слоем лака, или навивается из полос электротехнической стали (Рисунок 20).

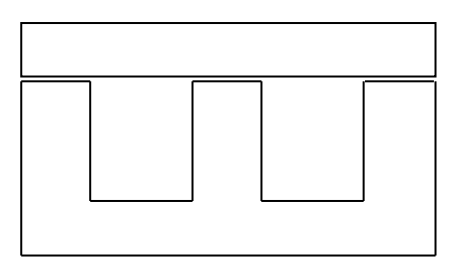

Рисунок 19 – Ш-образная пластина с перемычкой

Пластины сердечника после сборки стягиваются планками или уголками при помощи шпилек с гайками, либо специальными обжимками. Стяжные планки, уголки или обжимки служат одновременно для крепления трансформатора.

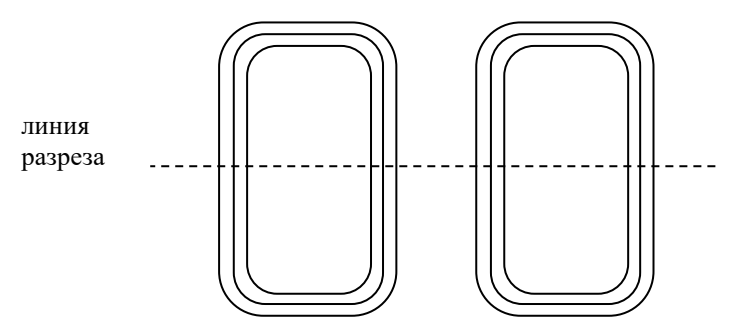

Рисунок 20 – Магнитопровод из навитых полос электротехнической стали

Для защиты трансформатора от влаги и для повышения его электрической прочности обмотки могут пропитываться специальными лаками.

Трансформатор служит для повышения (повышающий) или понижения (понижающий) напряжения переменного тока, действие его основано на явлении взаимоиндукции.

*Каркас*, на котором помещаются обмотки, изготавливается из электроизоляционного материала (обычно из электрокартона).

*Обмотки* трансформатора выполняются, как правило, из медного провода, имеющего эмалевую, бумажную или шёлковую изоляцию.

Если в трансформаторе (Рисунок 21) на первичную обмотку **I**, состоящую из числа витков N1, подать переменное напряжение U1, то в обмотке **I** возникает переменный ток  $I_1$ , создающий в сердечнике (магнитопроводе) переменный магнитный поток **Ф**, который возбуждает в обмотках трансформатора вихревое электрическое поле и в них возникает Э.Д.С. индукции (в первичной обмотке – это Э.Д.С. самоиндукции).

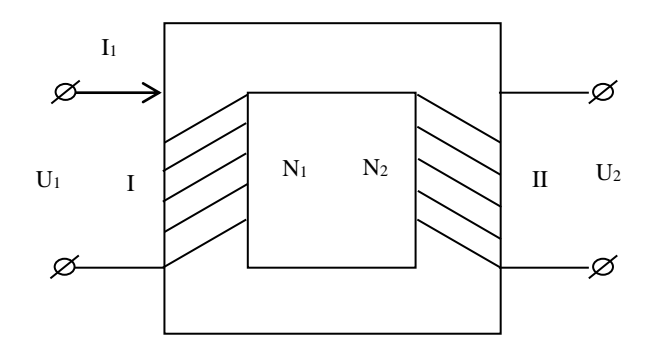

Рисунок 21 – Трансформатор с магнитопроводом и обмотками

В трансформаторе имеют место потери энергии: в магнитопроводе, которые связаны с появлением вихревых токов, с наличием гистерезисных явлений в ферромагнетике и с рассеиванием магнитного потока (в обмотках трансформатора – с выделением тепла, определяемого законом Джоуля-Ленца). В лабораторном трансформаторе потери составляют 2-3%.

Если трансформатор работает в режиме холостого хода (ХХ), т.е. вторичная обмотка разомкнута, то первичная обмотка при этом является только индуктивной нагрузкой  $X_{1L} = \omega L_1$  для подаваемого на неё напряжения  $U_1$ , и угол сдвига фаз между током и напряжением в первичной обмотке трансформатора составляет 2  $\frac{\pi}{2}$ . Величина тока  $I_{1XX}$  в первичной обмотке в режиме

ХХ очень мала и изменяется по закону:

$$
i = I_{m1} \cdot \cos \omega t \tag{43}
$$

где  $I_{m1}$  – амплитудное значение тока в первичной обмотке,  $\omega$  – круговая частота тока.

По такому же закону изменяется величина магнитного патока в сердечнике трансформатора:

$$
\Phi = \Phi_m \cos \varpi t, \tag{44}
$$

где  $\Phi_m$  – амплитудное значение магнитного потока.

Величина магнитного потока Ф пропорциональна числу намагничивающих ампер-витков I<sub>1XX</sub> N<sub>1</sub> первичной обмотки.

Изменяющийся магнитный поток возбуждает э.д.с. как в первичной, так и во вторичной обмотке:

$$
e_{N_1} = -N_1 \frac{d\Phi}{dt} = N_1 \omega \Phi_m \cos(\omega t - \frac{\pi}{2}) = \varepsilon_{m_1} \cos(\omega t - \frac{\pi}{2}) = -u_1 ; (45)
$$
  

$$
e_{N_2} = -N_2 \frac{d\Phi}{dt} = N_2 \omega \Phi_m \cos(\omega t - \frac{\pi}{2}) = \varepsilon_{m_{12}} \cos(\omega t - \frac{\pi}{2}) = u_2 . \quad (46)
$$

Э.Д.С. самоиндукции  $e_{N_1}$  первичной обмотки в каждый момент времени уравновешивается поданным на первичную обмотку напряжением  $u_1$ :

$$
u_1 = -e_{N_1}.
$$
\n<sup>(47)</sup>

Из уравнений (46) и (47), опуская знак минус, имеем:

$$
\frac{e_{N_2}}{e_{N_1}} = \frac{u_2}{u_1} = \frac{N_2}{N_1} = K ,
$$
\n(48)

где К - коэффициент трансформации.

Если к вторичной обмотке трансформатора подключить активную нагрузку (сопротивление  $R_{H}$ ), то величина тока вторичной обмотки будет:

$$
I_2 = \frac{u_2}{z},\tag{49}
$$

где  $z = \sqrt{R_u^2 + (\omega L_x)^2}$  – полное сопротивление цепи вторичной обмотки.

Магнитный поток нагруженного трансформатора создаётся токами в первичной и вторичной обмотках (первичными  $I_1N_1$  и вторичными  $I_2N_2$  amпер-витками). Но магнитное состояние сердечника нагруженного трансформатора мало отличается от состояния XX, поэтому результирующие ампервитки первичного и вторичного токов в сумме примерно равны ампер-виткам XX. Полагая мощности в первичной и вторичной обмотках равными, получим:

$$
{}_{1}U_{1} = I_{2}U_{2}. \tag{50}
$$

Из равенств (48) и (50) получим:

$$
\frac{e_{N_2}}{e_{N_1}} = \frac{u_2}{u_1} = \frac{I_1}{I_2} = \frac{N_2}{N_1}.
$$
 (51)

Если в цепи вторичной обмотки трансформатора уменьшать сопротивление нагрузки R<sub>н</sub>, то ток I<sub>2</sub> будет возрастать согласно закону Ома для полной пепи:

$$
I_2 = \frac{U_2}{r + R_u},
$$
\n(52)

где r - активное сопротивление провода вторичной обмотки, состоящей из N<sub>2</sub> витков.

Если же сопротивление нагрузки  $R_{H}$  уменьшить настолько, что  $R_{H} < r$ , то ток I<sub>2</sub> в цепи увеличится до максимума, т.к. сопротивление г вторичной обмотки обычно очень мало. Такой режим работы трансформатора называется режимом короткого замыкания (КЗ). При этом вся активная мощность, выделяемая во вторичной обмотке в виде тепла, будет выделяться на сопротивлении г:

$$
P_2 = I_{2\kappa.3}^2 \cdot r \tag{53}
$$

Это приведёт к сильному нагреванию обмоток и быстрому выходу трансформатора из строя.

Порядок и методические рекомендации по выполнению работы: 1. Собрать рабочую электрическую схему опыта согласно рисунку 22.

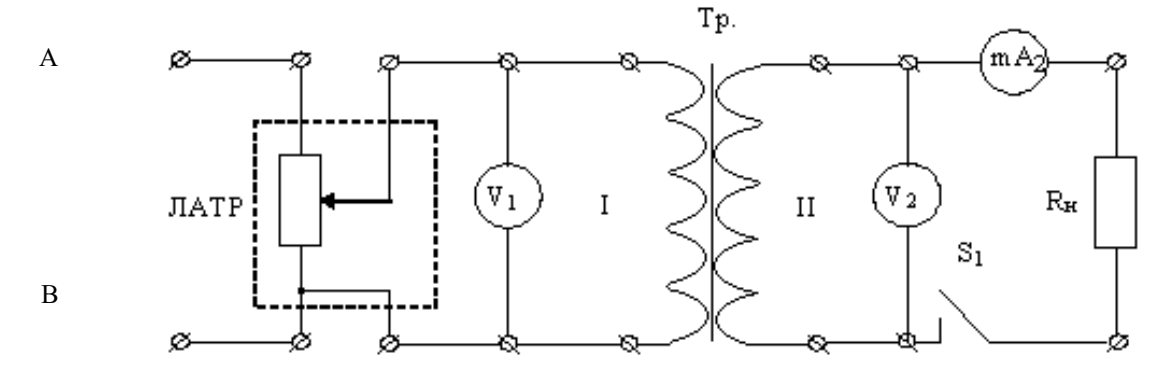

Рисунок 22 - Рабочая схема эксперимента

- 2. При разомкнутом тумблере S<sub>1</sub> (режим XX) в пределах регулировки напряжения ЛАТР снять не менее пяти показаний вольтметра  $V_1$  и соответствующие им показания V<sub>2</sub>.
- 3. Установить максимальное значение  $V_1$ , замкнуть тумблер  $S_1$  и, изменяя сопротивление нагрузки  $R_{\text{H}}$ , снять показания вольтметра  $V_2$  и соответствующие им показания миллиамперметра mA<sub>2</sub>. (В качестве нагрузки  $R<sub>H</sub>$ использовать сопротивления  $R_3-R_7$ ). Полученные результаты занести в таблицу 10.

|          | Режим холостого хода | Режим активной нагруз- |          |            |  |
|----------|----------------------|------------------------|----------|------------|--|
|          |                      | ΚИ                     |          |            |  |
| $U_1, B$ | $U_2, B$             | K>                     | $U_2, B$ | $I_2$ , mA |  |
|          |                      |                        |          |            |  |
|          |                      |                        |          |            |  |
|          |                      |                        |          |            |  |
|          |                      |                        |          |            |  |
|          |                      |                        |          |            |  |

Таблица 10 – Экспериментальные и расчётные данные

- 4. Вычислить значение К по формуле (51), найти среднее значение  $\langle K \rangle$ . Полученные данные занести в таблицу 10.
- 5. Для режима холостого хода построить график  $K = f(U_1)$ .

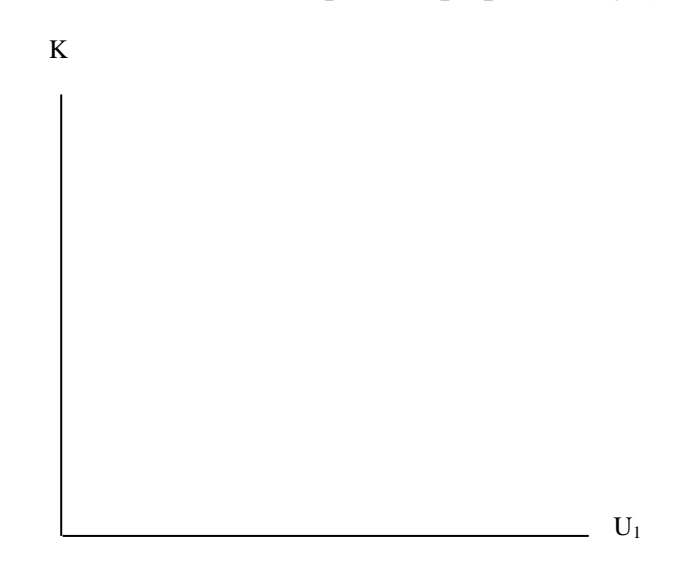

Сделать вывод о зависимости величины коэффициента трансформации К от изменения  $U_1$ 

#### Контрольные вопросы

- 1. Дать определение взаимоиндукции.
- 2. Рассказать о назначении и устройстве трансформатора.
- 3. Перечислить и охарактеризовать режимы работы трансформатора.
- 4. Перечислить и рассказать о назначении элементов рабочей схемы.
- 5. Дать определение э.д.с. самоиндукции и рассказать о её возникновении в трансформаторе.
- 6. Что показывает коэффициент трансформации К?
- <span id="page-31-0"></span>7. Для чего предназначен магнитопровод трансформатора?

### Лабораторная работа 7

### Тема: Определение индуктивности

<span id="page-31-1"></span>Цель работы: исследовать катушку, включённую в цепь как переменного, так и постоянного тока; определить индуктивность катушки, используя соотношения между её активным, реактивным и полным сопротивлением.

Приборы и принадлежности: электротехнический стенд с вольтметрами  $V_1$ -V<sub>4</sub>, миллиамперметрами mA<sub>1</sub>-mA<sub>6</sub>, катушками индуктивности L<sub>1</sub>-L<sub>5</sub>, тумблерами S<sub>1</sub>, S<sub>2</sub>, источником переменного и постоянного напряжений, соединительные провода с наконечниками.

#### Формируемые владения:

- способен определять индуктивность катушки, используя соотношения между её активным, реактивным и полным сопротивлением.

Изучаемые термины и понятия: индуктивное сопротивление катушки, полное сопротивление катушки.

Катушка индуктивности в цепи переменного тока: Если к концам проводника с активным сопротивлением R приложено переменное напряжение и, величина которого в каждый момент времени t определяется уравнением:

$$
u = U_m \sin \omega t, \tag{54}
$$

где  $U_m$  – амплитудное значение напряжения,  $\omega$  – круговая (циклическая) частота, то в проводнике возникает переменный электрический ток, величина которого в тот же момент времени определяется по закону Ома

$$
i = \frac{u}{R} = \frac{U_m}{R \sin wt} = I_m \sin wt ,
$$
  

$$
I_m = \frac{U_m}{R}.
$$
 (55)

Если же кроме активного сопротивления R в цепи имеется индуктивность, характеризуемая коэффициентом самоиндукции L, то под действием этого же напряжения там возникает ток

$$
i = I_m \sin(wt - \varphi), \tag{56}
$$

$$
\text{Gamma } \mathbf{I}_{\mathbf{m}} = \frac{U_m}{\sqrt{R^2 + X^2_L}} = \frac{U_m}{\sqrt{R^2 + (wL)^2}}, \tag{57}
$$

ф - угол сдвига фаз между током и напряжением, определяется по формуле:

$$
\varphi = \arctg \frac{wL}{R} \,. \tag{58}
$$

Сравнивая уравнения (54) и (56), можно увидеть, что ток отстаёт по фазе от напряжения на угол  $\varphi$  (при R = 0 отставание равно 90°).

В формуле (57) величина  $z = \sqrt{R^2 + X_L^2}$  – модуль полного сопротивления, а величина  $X_L = \omega L - \mu$ ндуктивное сопротивление катушки.

Векторная диаграмма, иллюстрирующая отставание тока в цепи от напряжения при наличии в ней индуктивности L и активного сопротивления R, показана на рисунке 23.

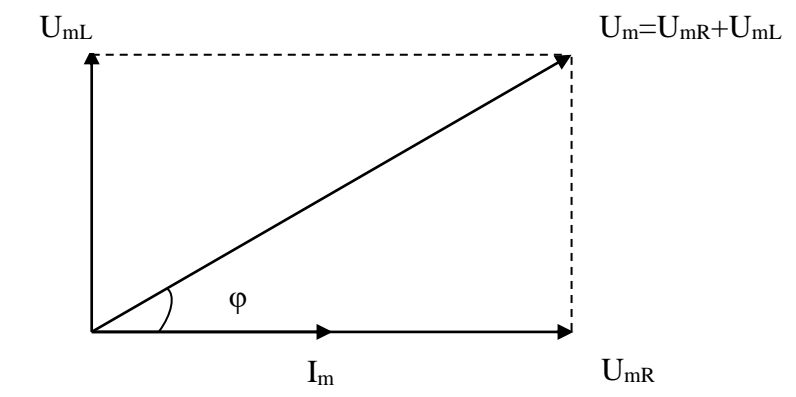

Рисунок 23 - Векторная диаграмма тока и напряжений

В формулах (55) и (57) величины  $I_m$  и  $U_m$  – это амплитудные значения тока и напряжения, которые нельзя измерить стрелочными измерительными приборами. Приборы будут измерять эффективные (действующие) значения  $I = \frac{I_m}{\sqrt{2}}$   $H$   $U = \frac{U_m}{\sqrt{2}}$ . этих величин:

Подставляя действующие значения тока и напряжения в формулу (57), получим:

$$
I = \frac{U}{\sqrt{R^2 + (wL)^2}} = \frac{U}{z},
$$
\n(59)

откуда следует: 
$$
L = \frac{\sqrt{z^2 - R^2}}{w},
$$
 (60)

$$
\Gamma \text{Re } z = \frac{U}{I} \,. \tag{61}
$$

Активное сопротивление катушки R можно найти, подав на неё постоянное напряжение и замерив протекающий в ней постоянный ток:

$$
R = \frac{U_{\text{norm}}}{I_{\text{norm}}}.
$$
\n(62)

### Порядок и методические рекомендации по выполнению работы:

1. Собрать электрическую схему согласно рисунку 24, где значение  $L_x$  определяется из таблицы 11.

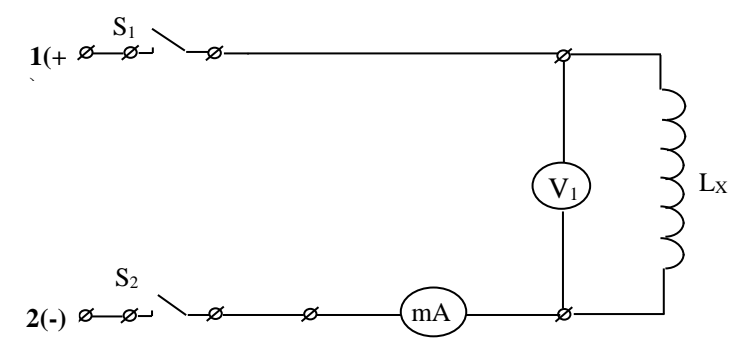

Рисунок 24 - Электрическая схема эксперимента

Таблица 11 – Варианты подключения индуктивности L<sub>x</sub>

| <b>RAPHAHT</b> |                             |                   |                         |                                       |  |  |  |  |
|----------------|-----------------------------|-------------------|-------------------------|---------------------------------------|--|--|--|--|
|                |                             |                   |                         |                                       |  |  |  |  |
|                | $\overline{\phantom{0}}$ 1+ | $L_1 + L_2 + L_3$ | $L_1 + L_2 + L_3 + L_4$ | $L_1$ + $L_2$ + $L_3$ + $L_4$ + $L_5$ |  |  |  |  |

2. Клеммы 1 и 2 схемы подключить на стенде к источнику постоянного напряжения U, снять показания приборов и занести их в таблицу 12.

Таблица 12 – Экспериментальные и расчётные данные

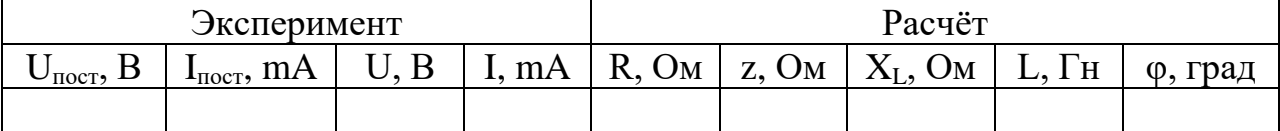

- 3. Теперь клеммы 1 и 2 схемы подключить на стенде к источнику переменного напряжения (А и В), снять показания приборов и занести их в таблицу  $12.$
- 4. Рассчитать значения z и R по формулам (61) и (62).
- 5. Используя формулу  $z = \sqrt{R^2 + X_L^2}$ , рассчитать значение  $X_L$ =
- 6. Используя формулу  $X_L = \omega L$  рассчитать значение индуктивности, где  $\omega =$  $2\pi f$ ,  $f = 50$   $\Gamma$ u,  $L =$
- 7. Рассчитать угол ф сдвига фаз между током и напряжением по формуле:

$$
\varphi = \arctg \frac{wL}{R} =
$$

Полученные данные занести в таблицу 12.

8. Задавшись масштабом, построить векторную диаграмму измеренных токов и напряжений по образцу, представленному на рисунке 23.

> $m<sub>I</sub>$  =  $m_U =$

9. Сравнить полученные значения угла  $\varphi$ , сделать вывод.

### Контрольные вопросы

- 1. В чём особенности применения закона Ома в цепи постоянного и переменного тока при подключённой катушке индуктивности?
- 2. Какие параметры и как влияют на величину индуктивного сопротивления катушки?
- 3. Приведите формулу для определения величины индуктивности в лабораторной работе.
- 4. Дать определение э.д.с. самоиндукции.
- 5. Дать определение величины индуктивности в системе СИ.
- 6. Привести формулу полного сопротивления цепи, содержащей активное и индуктивное сопротивления.
- <span id="page-35-0"></span>7. Дать определение модуля полного сопротивления.

### Лабораторная работа 8

### Тема: Электрический разряд в газе

<span id="page-35-1"></span>Цель работы: определить параметры генератора релаксационных колебаний на газоразрядной лампе.

Приборы и принадлежности: электротехнический стенд с вольтметрами  $V_1$ - $V_4$ , миллиамперметрами mA<sub>1</sub>-mA<sub>6</sub>, тумблерами  $S_1, S_2$ , источником переменного напряжения, выпрямитель с неоновой лампой, ЛАТР, осциллограф Н3015, соединительные провода.

### Формируемые владения:

- способен определять параметры генератора релаксационных колебаний на неоновой лампе.

Изучаемые термины и понятия: газовый разряд, тлеющий разряд, ударная ионизация, вторичная электронная эмиссия.

Сведения о газовом разряде и релаксационных колебаниях: Прохождение электрического тока через газы называется газовым разрядом. Если носители, необходимые для поддержания электропроводности газа (ионы, электроны), создаются в результате воздействия электрического поля, то такой разряд называется самостоятельным газовым разрядом.

Одним из видов самостоятельного разряда является тлеющий разряд, который возникает в газе при давлениях порядка нескольких десятков мм. рт. ст. и напряжении в несколько сотен вольт. Тлеющий разряд может начаться только при определённом напряжении, называемым напряжением зажигания  $U_3$ . Если напряжение меньше  $U_3$ , то ток через газовый промежуток не идёт. При достижении напряжения зажигания ток скачком достигает значения I<sub>3</sub> (Рисунок 25).

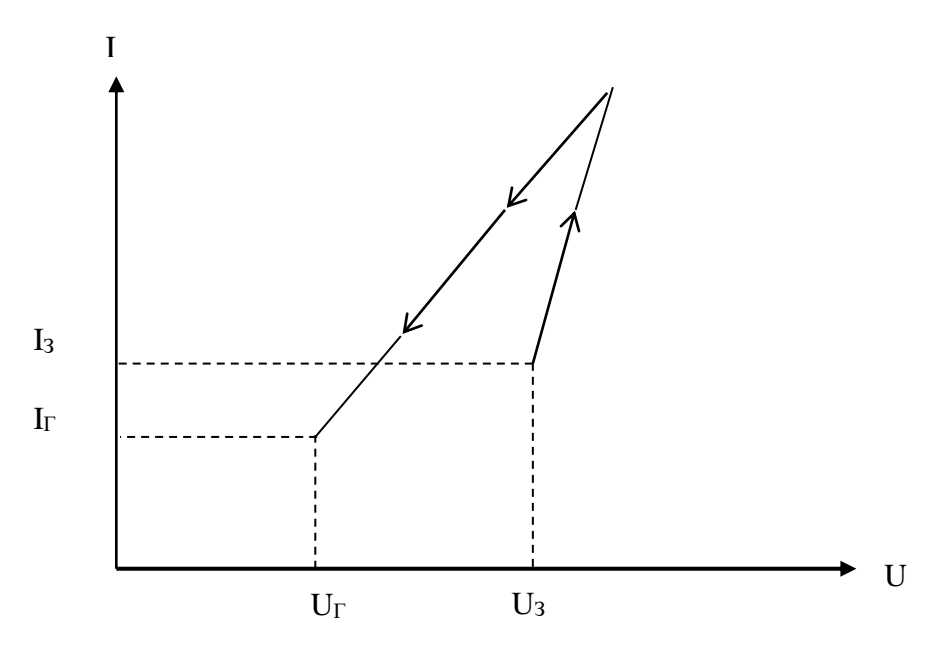

Рисунок 25 **–** Вольтамперная характеристика тлеющего разряда

При дальнейшем увеличении напряжения ток будет возрастать. Если напряжение понижать, то ток начнёт уменьшаться. Когда напряжение на газовом промежутке достигнет значения  $U_{\Gamma}$  (напряжения гашения), ток скачком уменьшится до нуля.

В газе всегда имеется небольшое количество свободных электронов и ионов. Если давление газа невелико, то под действием разности потенциалов между катодом и анодом электроны приобретают энергию, достаточную для ионизации атомов. В результате столкновения электрона с атомом, последний превращается в ион. Этот процесс называется ударной ионизацией.

Положительные ионы, появившиеся в результате ударной ионизации, двигаясь к катоду, приобретают значительную энергию. Под действием их интенсивной бомбардировки из катода вылетают электроны, которые, в свою очередь, могут ионизировать атомы. Этот процесс называется вторичной электронной эмиссией из катода.

Ударная ионизация молекул газа электронами и вторичная электронная эмиссия, вызванная бомбардировкой катода положительными ионами, являются основными процессами, поддерживающими разряд в газе.

Если в системе медленно накапливаются изменения в течение сравнительно длительного времени, затем скачком происходит изменение её состояния, и система снова возвращается в исходное положение, а затем процесс снова повторяется, то возникают *релаксационные колебания,* которые можно наблюдать в генераторе на газоразрядной лампе (Рисунок 26).

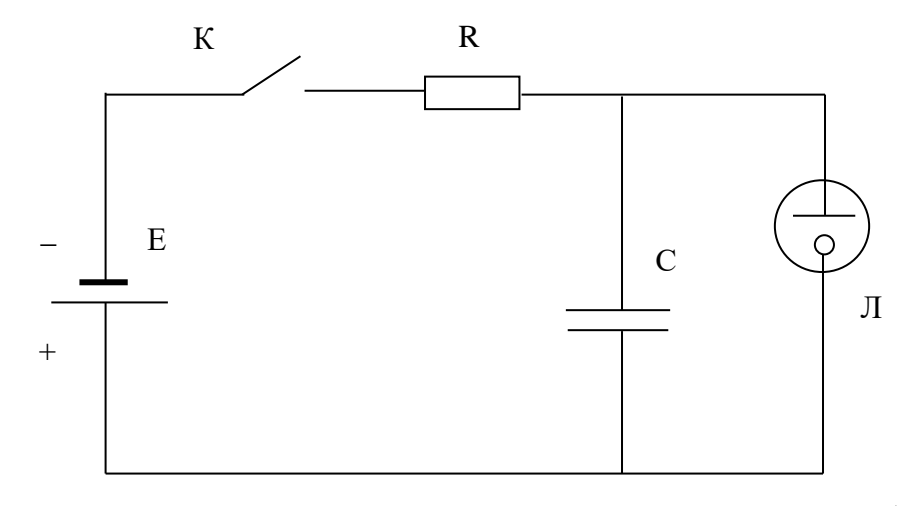

Рисунок 26 **–** Схема генератора релаксационных колебаний с неоновой лампой

Неоновая лампа Л представляет собой стеклянный баллон, заполненный неоном при давлении 10-15 мм рт. ст., в который впаяны два металлических электрода.

При замыкании ключа К конденсатор начинает заряжаться через сопротивление R от Е (источника Э.Д.С. – на рисунке 27 участок 0-1). Когда напряжение на конденсаторе С достигнет значения  $U_3$ , в лампе возникает тлеющий разряд, и через неё начинает протекать электрический ток. Конденсатор при этом разряжается через газовый промежуток (на рисунке 27 участок 1-2).

Когда напряжение на лампе станет равным  $U_{\Gamma}$ , ток становится равным нулю, снова начинается заряд конденсатора и процесс повторяется снова.

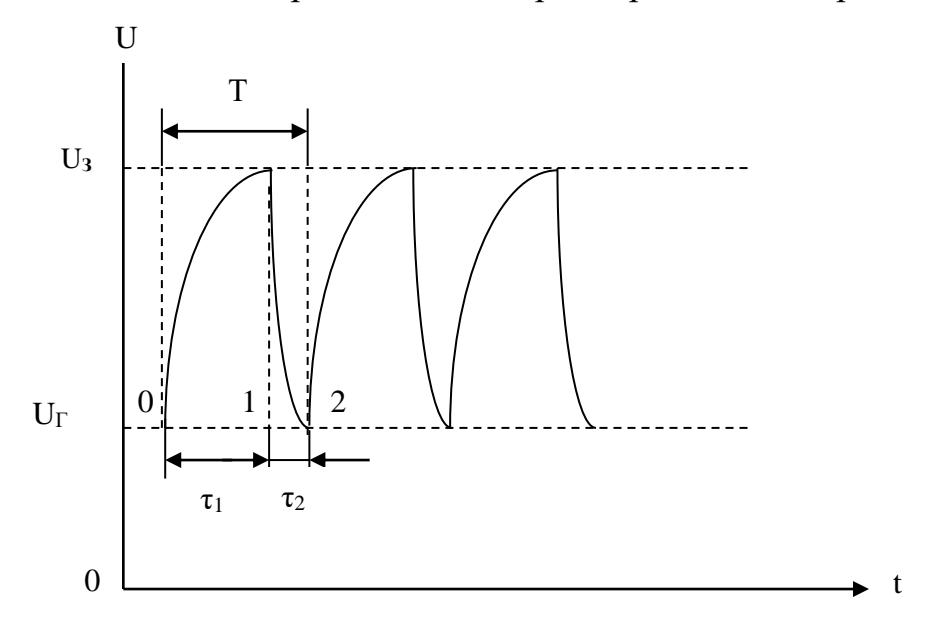

Рисунок 27 **–** График, иллюстрирующий возникновение релаксационных колебаний

Время  $\tau_1$  определяется произведением R·C, время  $\tau_2$  зависит от сопротивления газового промежутка между электродами лампы при разряде.

Период возникающих релаксационных колебаний

$$
T = \tau_1 + \tau_2 \tag{63}
$$

можно найти из соотношения:

$$
T = -RC \ln \frac{U_0 - U_3}{U_0 - U_r},
$$
\n(64)

где U<sub>0</sub> - напряжение E, подаваемое в схему от выпрямителя вместо источника Э.Д.С.

#### Порядок и методические рекомендации по выполнению работы:

- 1. Собрать схему согласно рисунку 28, где  $E_1$  выпрямитель с релаксационным генератором на неоновой лампе, выполненный в виде отдельного блока.
- 2. Увеличивая напряжение до тех пор, пока лампа не загорится, определить точку зажигания U<sub>3</sub>. Затем, уменьшая напряжение, определить точку погасания U<sub>Г</sub>.
- 3. Проделав эксперимент не менее пяти раз, занести полученные значения  $U_3$ и U<sub>Г</sub> в таблицу 13 (При этом показания вольтметра V<sub>1</sub> нужно увеличивать в семь раз).

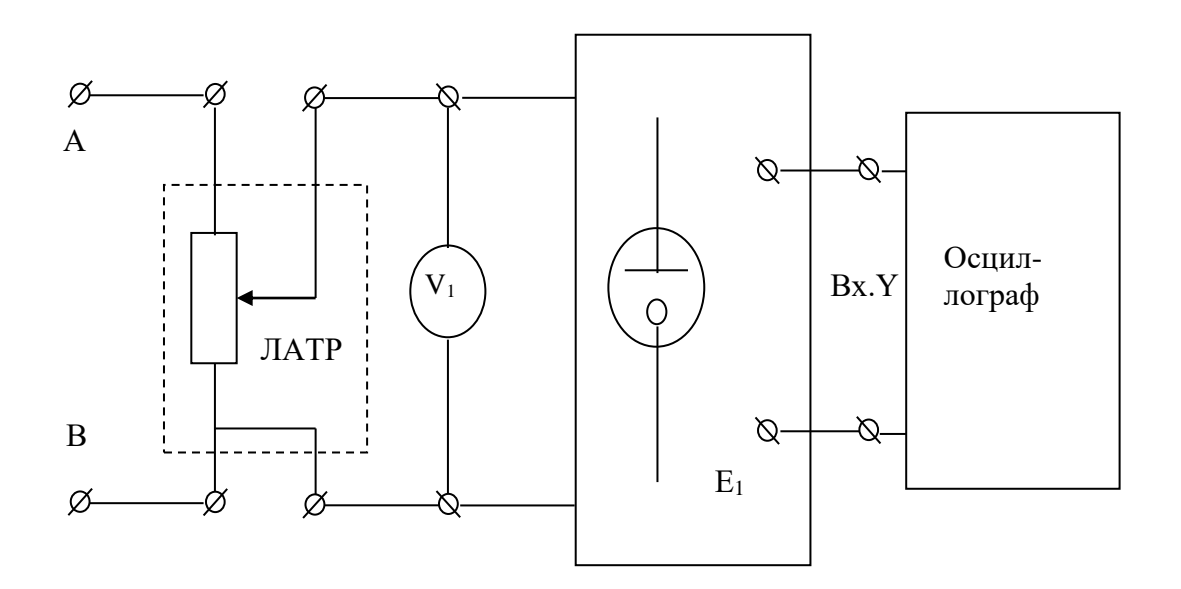

Рисунок 28 - Рабочая схема эксперимента

4. Повысить напряжение выпрямителя до величины  $U_0$ , несколько большей, чем напряжение зажигания U<sub>3</sub>.

Таблица 13 – Экспериментальные и расчётные данные

|          | Эксперимент      |              |              |                       | Расчёт                       |                          |                          |         |         |  |
|----------|------------------|--------------|--------------|-----------------------|------------------------------|--------------------------|--------------------------|---------|---------|--|
| $U_3, B$ | $U_{\Gamma}$ , B | $\tau_1$ , c | $\tau_2$ , c | $\langle U_3 \rangle$ | $\langle U_{\Gamma} \rangle$ | $\langle \tau_1 \rangle$ | $\langle \tau_2 \rangle$ | $T_1,c$ | $T_2,c$ |  |
|          |                  |              |              |                       |                              |                          |                          |         |         |  |
|          |                  |              |              |                       |                              |                          |                          |         |         |  |
|          |                  |              |              |                       |                              |                          |                          |         |         |  |
|          |                  |              |              |                       |                              |                          |                          |         |         |  |
|          |                  |              |              |                       |                              |                          |                          |         |         |  |

- 5. Определить, пользуясь координатной сеткой экрана, время нарастания  $\tau_1$  и спада т импульса для разных масштабов. Полученные значения занести в таблицу 13.
- 6. Определить средние значения  $\langle U_3 \rangle$ ,  $\langle U_{\Gamma} \rangle$  и  $\langle \tau_1 \rangle$ ,  $\langle \tau_2 \rangle$ . Рассчитать значение периода релаксационных колебаний  $T_1$  по формуле (64), где  $R = 91 \text{k}$ Ом, С =  $1$ MK $\Phi$ :  $T_1$  =

Полученные значения занести в таблицу 13.

- 7. По формуле (63) определить значение периода релаксационных колебаний:  $T_2 =$
- 8. Сравнить значения  $T_1$  и  $T_2$ , полученные расчётным и экспериментальным путём. Сделать вывод.

### Контрольные вопросы

- 1. Дать определение газового разряда.
- 2. Дать определение самостоятельного разряда.
- 3. Какие существуют виды самостоятельного газового разряда?
- 4. Дать определение тлеющего разряда.
- 5. Какие процессы обусловливают тлеющий разряд?
- 6. Охарактеризовать процесс ударной ионизации.
- 7. Охарактеризовать процесс вторичной электронной эмиссии.
- 8. Охарактеризовать процесс возникновения релаксационных колебаний в системе

# <span id="page-40-0"></span>**УЧЕБНО-МЕТОДИЧЕСКОЕ И ИНФОРМАЦИОННОЕ ОБЕСПЕЧЕНИЕ ДИСЦИПЛИНЫ**

#### **Основная литература**

<span id="page-40-1"></span>1. Грабовский Р. И. Курс физики. - СПб.: [Электронный ресурс] / Лань, 2012. **- 608 с. URL:** [http://e.lanbook.com/books/element.php?pl1\\_cid=25&pl1\\_id=3178](http://e.lanbook.com/books/element.php?pl1_cid=25&pl1_id=3178)

#### **Дополнительная литература**

<span id="page-40-2"></span>1. Грабовский Р.И. Сборник задач по физике. - [Электронный ресурс] / СПб.: Лань, 2012. - 128 с. URL: [http://e.lanbook.com/books/element.php?pl1\\_cid=25&pl1\\_id=3899](http://e.lanbook.com/books/element.php?pl1_cid=25&pl1_id=3899)

#### **Периодические издания**

<span id="page-40-3"></span>1. Актуальные проблемы гуманитарных и естественных наук АПГиЕН, 2009-2012.

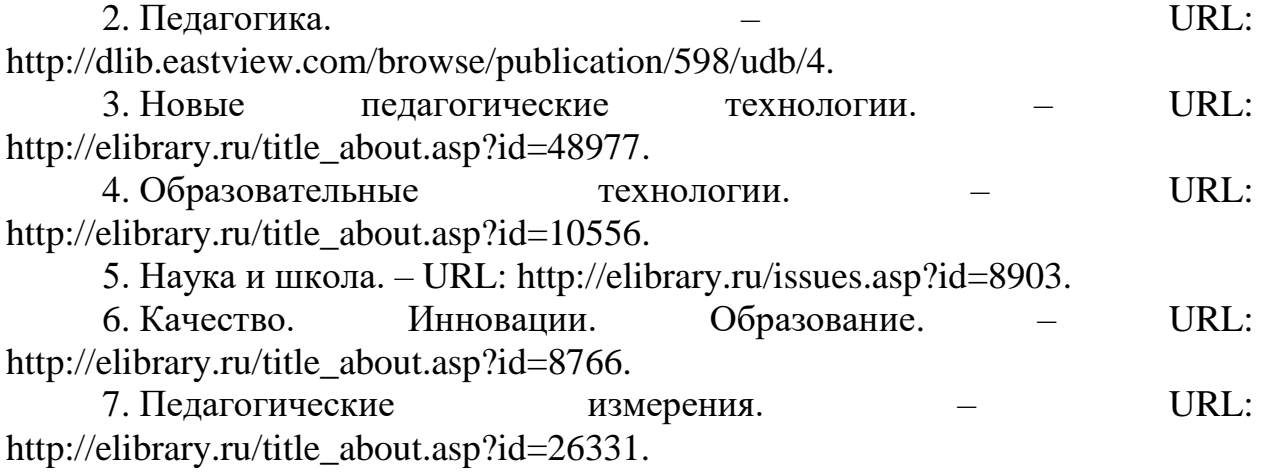

8. Эксперимент и инновации в школе. – URL: [http://elibrary.ru/issues.asp?id=28074.](http://elibrary.ru/issues.asp?id=28074)

#### **«Интернет» - ресурсы**

<span id="page-40-4"></span>1. ЭБС «Университетская библиотека ONLINE» [учебные, научные здания, первоисточники, художественные произведения различных издательств; журналы; мультимедийная коллекция: аудиокниги, аудиофайлы, видеокурсы, интерактивные курсы, экспресс-подготовка к экзаменам, презентации, тесты, карты, онлайн-энциклопедии, словари] : сайт. – URL: [http://biblioclub.ru/index.php?page=main\\_ub\\_red.](http://biblioclub.ru/index.php?page=main_ub_red)

2. ЭБС издательства «Лань» [учебные, научные издания, первоисточники, художественные произведения различных издательств; журналы] : сайт. – URL: http://e.lanbook.com.

3. ЭБС «Юрайт» [раздел «ВАША ПОДПИСКА: Филиал КубГУ (г. Славянск-на-Кубани): учебники и учебные пособия издательства «Юрайт»] : сайт. – URL: https://www.biblio-online.ru/catalog/E121B99F-E5ED-430E-A737-37D3A9E6DBFB.

41

4. Научная электронная библиотека. Монографии, изданные в издательстве Российской Академии Естествознания [полнотекстовый ресурс свободного доступа] : сайт. – URL: https://www.monographies.ru/.

5. Научная электронная библиотека статей и публикаций «eLibrary.ru» : российский информационно-аналитический портал в области науки, технологии, медицины, образования [5600 журналов, в открытом доступе – 4800] : сайт. – URL: http://elibrary.ru.

6. Базы данных компании «Ист Вью» [раздел: Периодические издания (на рус. яз.) включает коллекции: Издания по общественным и гуманитарным наукам; Издания по педагогике и образованию; Издания по информационным технологиям; Статистические издания России и стран СНГ] : сайт. – URL: http://dlib.eastview.com.

7. КиберЛенинка : научная электронная библиотека [научные журналы в полнотекстовом формате свободного доступа] : сайт. – URL: http://cyberleninka.ru.

8. Единое окно доступа к образовательным ресурсам : федеральная информационная система свободного доступа к интегральному каталогу образовательных интернет-ресурсов и к электронной библиотеке учебнометодических материалов для всех уровней образования: дошкольное, общее, среднее профессиональное, высшее, дополнительное : сайт. – URL: http://window.edu.ru.

9. Федеральный центр информационно-образовательных ресурсов [для общего, среднего профессионального, дополнительного образования; полнотекстовый ресурс свободного доступа] : сайт. – URL: http://fcior.edu.ru.

11. Энциклопедиум [Энциклопедии. Словари. Справочники полнотекстовый ресурс свободного доступа] // ЭБС «Университетская библиотека ONLINE» : сайт. – URL: http://enc.biblioclub.ru/.

12. Электронный каталог Кубанского государственного университета и филиалов. – URL: [http://212.192.134.46/MegaPro/Web/Home/About.](http://212.192.134.46/MegaPro/Web/Home/About)

Учебное издание

**Радченко** Николай Евгеньевич

## ФИЗИКА

#### Разделы «Электричество и магнетизм»

Методические материалы к проведению лабораторного практикума, изучению разделов дисциплины и организации самостоятельной работы студентов 2-го курса бакалавриата, обучающихся по направлению 44.03.05 Педагогическое образование (с двумя профилями подготовки – Технология, Экономика) очной формы обучения

> Подписано в печать 10.07.2018 г. Формат 60х84/16. Бумага типографская. Гарнитура «Таймс» Печ. л. 2,62. Уч.-изд. л. 1,38 Тираж 1 экз. Заказ № 79

Филиал Кубанского государственного университета в г. Славянске-на-Кубани 353560, Краснодарский край, г. Славянск-на-Кубани, ул. Кубанская, 200

Отпечатано в издательском центре филиала Кубанского государственного университета в г. Славянске-на-Кубани 353560, Краснодарский край, г. Славянск-на-Кубани, ул. Кубанская, 200